## **YAYASAN LEMBAGA PENDIDIKAN ISLAM DAERAH RIAU UNIVERSITAS ISLAM RIAU FAKULTAS TEKNIK**

Klasifikasi Citra Daun Kelapa Sawit Yang Terkena Dampak Hama Menggunakan Metode *K-Nearest Neighbor* (KNN)

**Laporan Skripsi** 

Diajukan Untuk Memenuhi Salah Satu Syarat Untuk Memperoleh Gelar Sarjana Teknik Pada Fakultas Teknik Universitas Islam Riau Pekanbaru

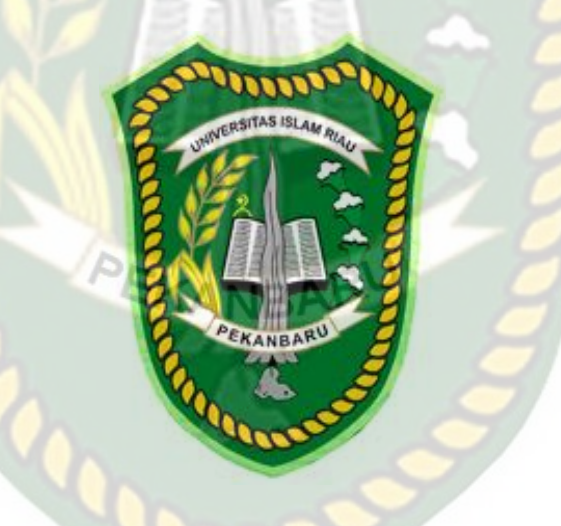

DWI ELVIRA 163510147

PROGRAM STUDI TEKNIK INFORMATIKA FAKULTAS TEKNIK UNIVERSITAS ISLAM RIAU PEKANBARU 2021

#### **KATA PENGANTAR**

Puji syukur ke hadirat Allah SWT yang telah memberikan rahmat serta hidayah-Nya sehingga penulis senantiasa sehat dan dapat menyelesaikan laporan penelitian skripsi yang berjudul "Klasifikasi Citra Daun Kelapa Sawit Yang Terkena Dampak Hama Menggunakan Metode *K-Nearest Neighbor* (KNN)" tepat pada waktunya. Laporan ini berisi penjelasan tentang merancang sistem yang mempermudah dalam mengidentifikasi daun kelapa sawit yang terkena dampak hama. Laporan ini disusun untuk memenuhi salah satu syarat menyelesaikan pendidikan Strata Satu (S1) Teknik Informatika di Universitas Islam Riau.

Tidak lupa penulis sampaikan terima kasih kepada seluruh pihak yang telah membantu dalam penyusunan laporan ini. Penulis menyadari bahwa dalam penyusunan laporan ini masih terdapat banyak kekurangan. Oleh karena itu kritik dan saran dari semua pihak yang bersifat membangun sangat penulis harapkan demi kesempurnaan laporan ini.

Pekanbaru, November 2021

Penulis

# **KLASIFIKASI CITRA DAUN KELAPA SAWIT YANG TERKENA DAMPAK HAMA MENGGUNAKAN METODE** *K-NEAREST NEIGHBOR* **(KNN)**

#### Dwi Elvira

Program Studi Teknik Informatika Fakultas Teknik Universitas Islam Riau Email : dwi.elvira@student.uir.ac.id INIVERSITAS ISLAMRIA

#### **ABSTRAK**

Kelapa sawit merupakan tanaman perkebunan penting penghasil minyak makanan, minyak industri, maupun bahan bakar nabati. Khusus untuk perkebunan sawit rakyat, permasalahan umum yang dihadapi antara lain rendahnya produktivitas dan mutu produksinya. Salah satu penyebab rendahnya produktivitas perkebunan sawit adalah karena serangan hama. Salah satu serangan hama ulat pemakan daun yaitu ulat api dan ulat kantung. Potensi kehilangan hasil produksi yang disebabkan kedua hama tersebut dapat mencapai 35%, maka dikembangkanlah suatu aplikasi klasifikasi citra daun kelapa sawit yang terkena dampak hama menggunakan metode *K-Nearest Neighbor* (K-NN) dimana untuk analisis tekstur/ekstraksi ciri menggunakan metode *Gray Level Co-Occurrence Matrix* (GLCM) kemudian diklasifikasi menggunakan algoritma *K-Nearest Neighbor* (K-NN). Berdasarkan hasil evaluasi yang dimiliki oleh daun terkena hama ulat api, ulat kantong dan daun normal yaitu dengan nilai akurasi 83,3% .

Kata Kunci : Daun Sawit, Aplikasi, Hama Ulat Api, Hama Ulat Kantong, GLCM, K-NN, *Gray Level Co-Occurrence , K-Nearest Neighbor*.

## **DAFTAR ISI**

Hal

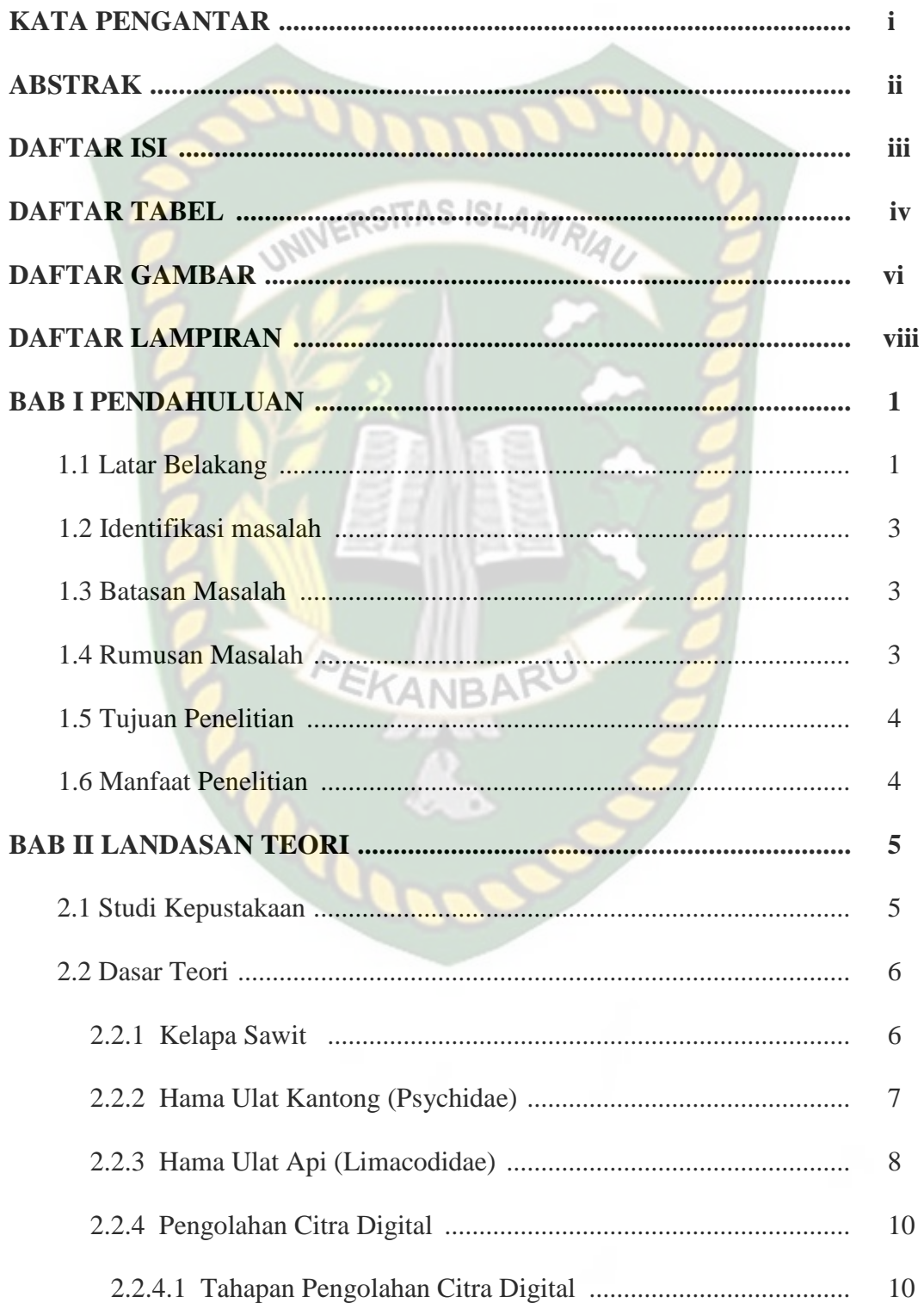

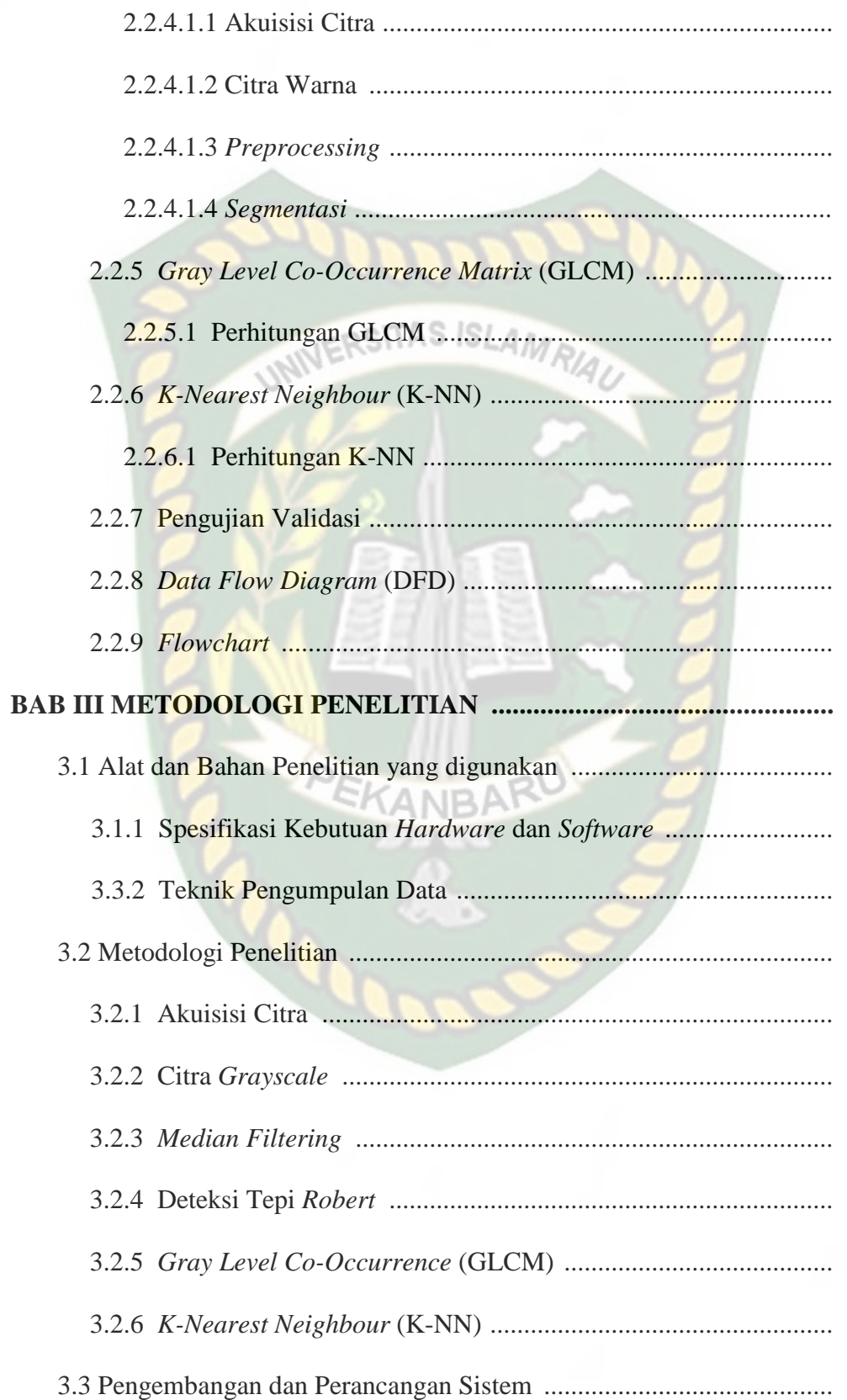

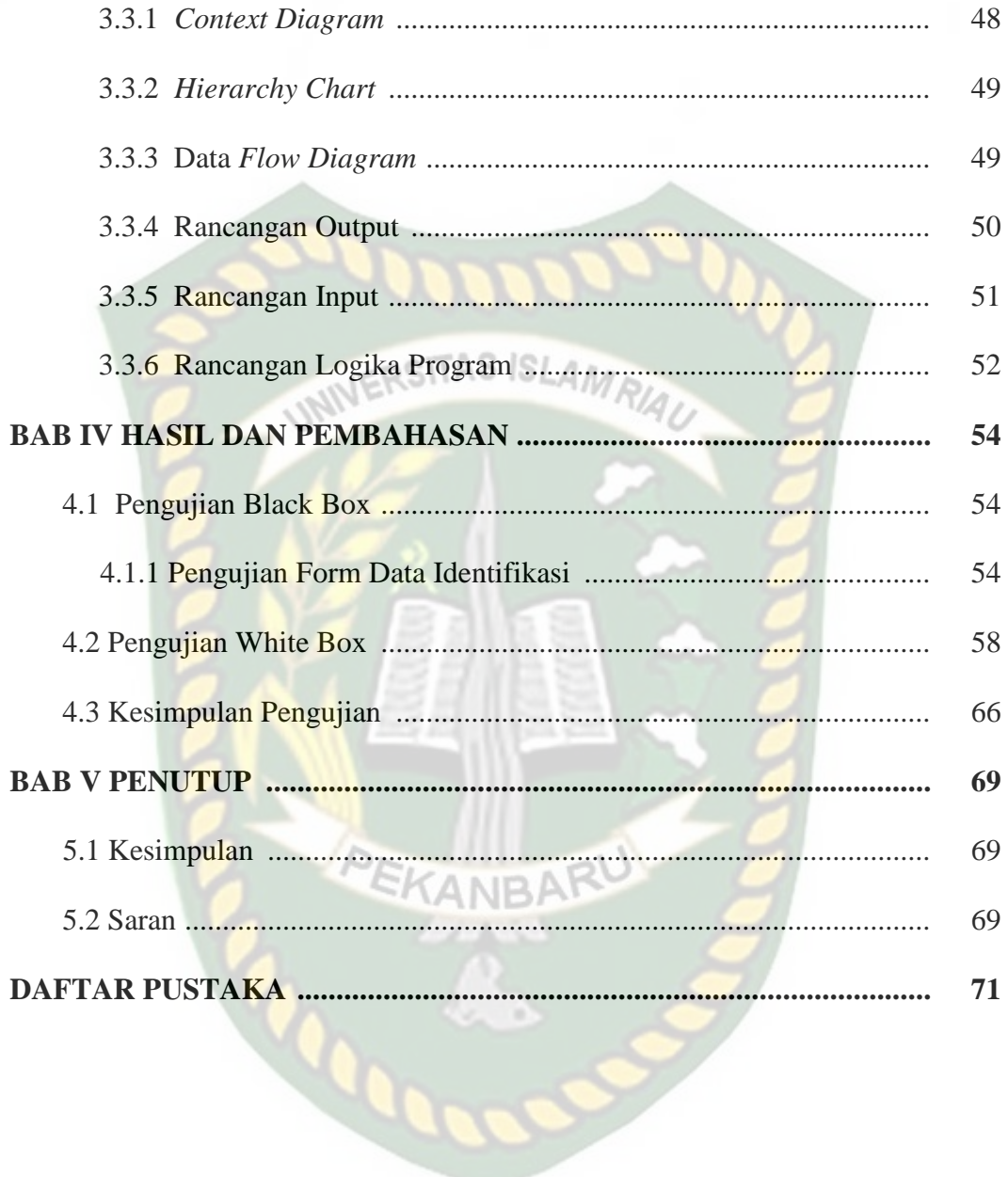

## **DAFTAR TABEL**

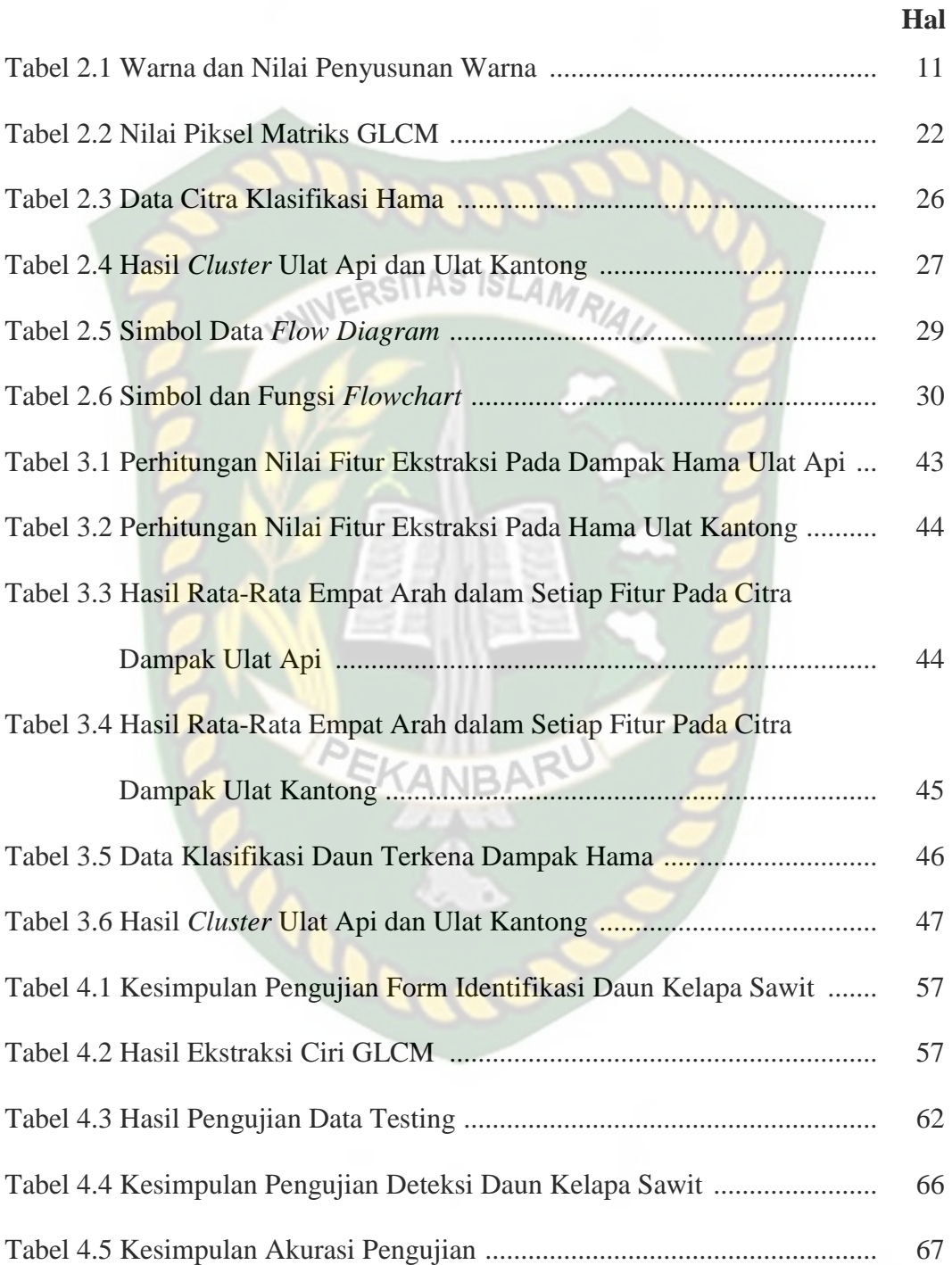

## **DAFTAR GAMBAR**

 **Hal**

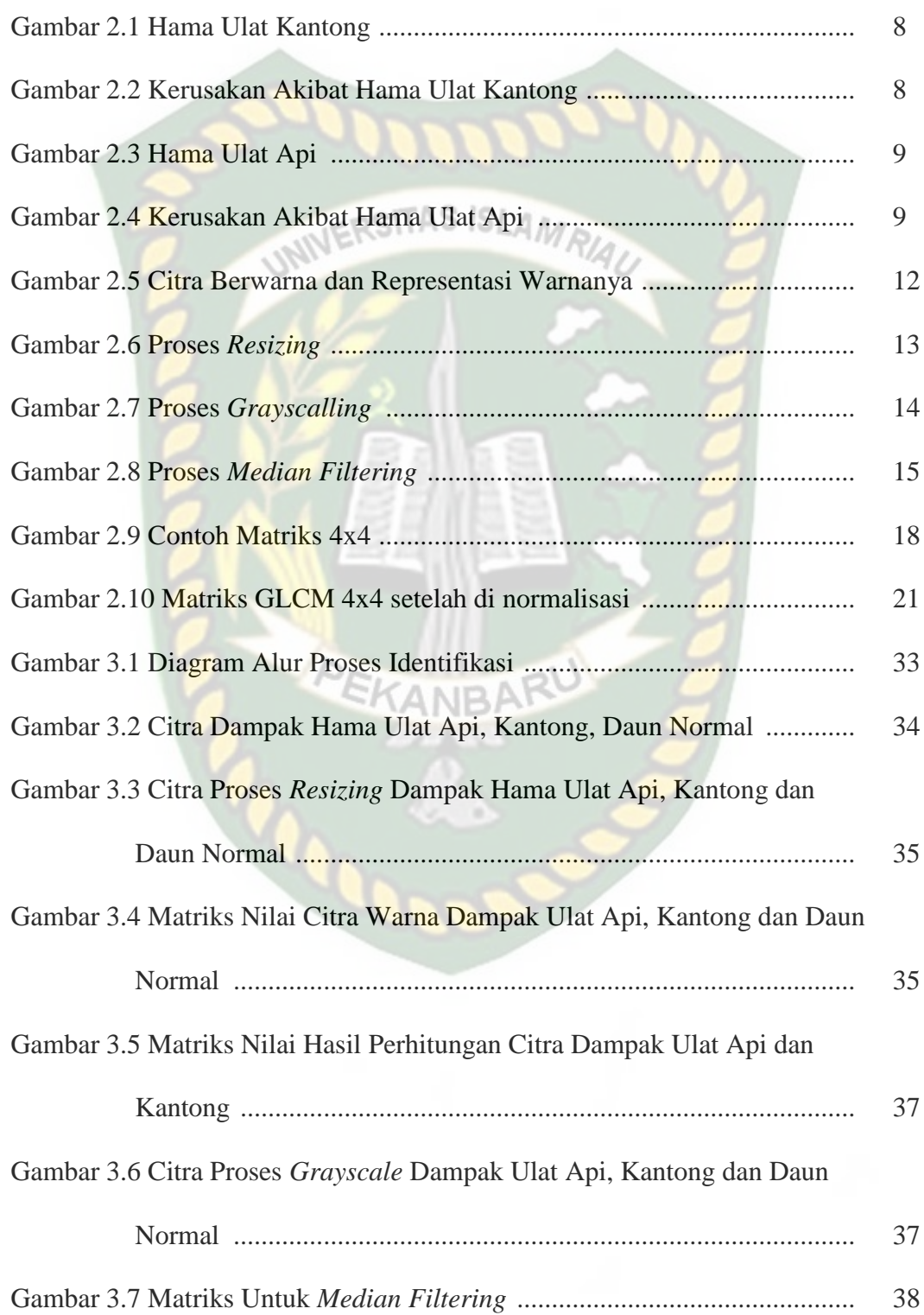

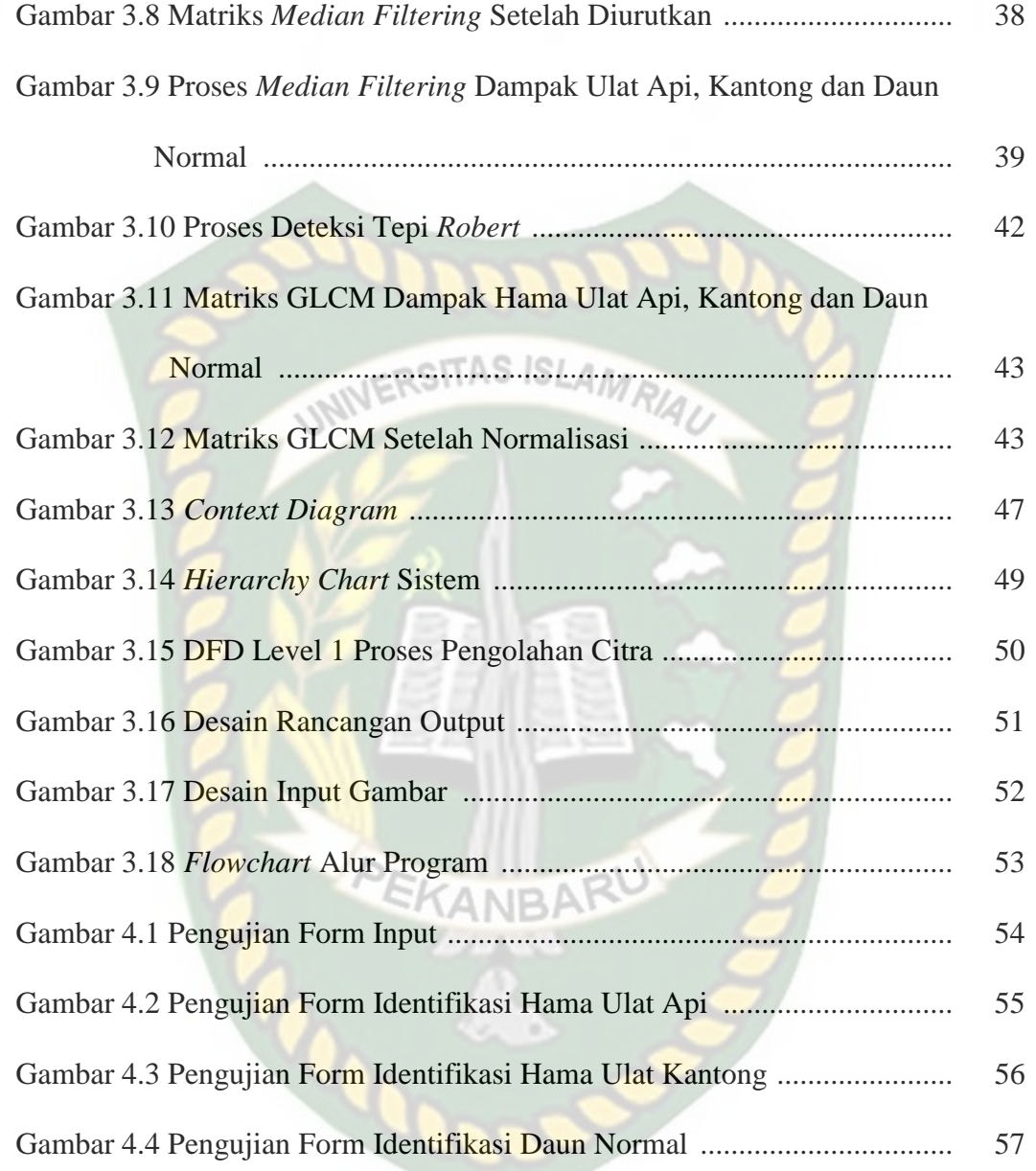

## **DAFTAR LAMPIRAN**

- 1. Transkrip Nilai dari SIKAD
- 2. Fotokopi Pembayaran SPP Terakhir
- 3. Formulir Pengajuan Judul Tugas Akhir

## **BAB I PENDAHULUAN**

#### **1.1 Latar Belakang**

 Kelapa sawit (*Elaeis*) adalah tanaman perkebunan penting penghasil minyak makanan, minyak industri, maupun bahan bakar nabati (*biodiesel*) (BalaiInformasi Pertanian, 1990). Melakukan perluasan area perkebunan dan rehabilitas kebun merupakan salah satu cara untuk meningkatkan produktivitas dalam memproduksi kelapa sawit. Khusus untuk perkebunan sawit rakyat, permasalahan umum yang dihadapi antara lain rendahnya produktivitas dan mutu produksinya. Rendahnya produktivitas kelapa sawit dikarenakan teknologi yang masih sederhana dan serangan hama yang mengganggu proses pembimbitan hingga panen.

 Tanaman kelapa sawit dapat tumbuh dengan baik pada jenis tanah yang tingkat keasamannya 5.05.5, dengan kondisi tanah yang datar, subur dan gembur. Kelapa sawit sangat mudah tumbuh di areal tanah gambut saprik, muara sungai, dataran pantai, latosol, podzolik dengan lapisan solum mencapai 80cm tanpa lapisan padas dan kemiringan lahan tidak lebih dari 15°.

 Lamanya waktu yang di butuhkan untuk penyinaran matahari pada tanaman kelapa sawit antara 5-7 jam/hari, dengan temperature 24-28oC dan ketinggian lahan yang ideal untuk sawit maksimal 500 mdpl (di atas permukaan laut). Kelembaban optimum yang ideal untuk kelapa sawit sekitar 80-90% dan Pola curah hujan tahunan juga memengaruhi pembungaan dan hasil produksi buah kelapa sawit (Pahan, 2006). Ada beberapa faktor yang menyebabkan turunnya produksi sawit selain faktor teknologi produksi yang diterapkan masih relatif

sederhana mulai dari pembibitan sampai dengan panennya, serangan hama juga termasuk dalam faktor penyebab menurunnya hasil produksi pada tanaman kelapa sawit. Salah satu serangan hama ulat pemakan daun yaitu ulat api (Lepidoptera: Limacodidae) dan ulat kantung (Lepidoptera: Psychidae) (Cendramadi, 2011). Potensi kehilangan hasil produksi yang disebabkan kedua hama tersebut dapat mencapai 35% (Natanail, 2009). ITAS ISLAM RIA

Maka untuk mengetahui macam-macam hama yang menyerang daun tanaman kelapa sawit tersebut harus dilakukannya pengambilan contoh daun agar bisa di teliti terlebih dahulu dan akan membutuhkan waktu yang cukup lama untuk mendapatkan hasilnya. Sehingga peneliti yang terdahulu membuat aplikasi pendeteksi hama pada daun kelapa sawit dengan menggunakan pengolahan citra.

 Dengan adanya aplikasi untuk identifikasi hama perusak daun kelapa sawit ini mempermudah petani untuk melakukan pengidentifikasi sendiri, oleh karena itu peneliti ingin mengembangkan penelitian yang terdahulu dengan menggunakan metode yang berbeda untuk membandingkan jenis-jenis hama yang menyerang daun tumbuhan kelapa sawit sehingga mendapatkan solusi untuk menangani hama tersebut. Berdasarkan uraian diatas, maka penulis tertarik untuk melakukan penelitian dengan judul "Ekstraksi Ciri Pada Citra Daun Kelapa Sawit Yang Terkena Dampak Hama Menggunakan Metode *Gray Level Co-Occurrence Matrix*  (GLCM)".

#### **1.2 Identifikasi Masalah**

1. Kurangnya pemahaman petani dalam mengetahui hama pada daun tumbuhan kelapa sawit dan cara penanganannya. 2. Tingkat kesulitan yang dialami oleh petani apabila melakukan pengamatan daun berhama dengan manual. 3. Lamanya waktu pengerjaan dalam melakukan pengamatan daun secara manual.

## **1.3 Batasan Masalah**

yang dapat diidentifikasi sebagai berikut :

Dalam penelitian ini perlu adanya pembatasan masalah agar penelitian dapat terarah. Batasan masalah tersebut dapat di uraikan sebagai berikut:

Berdasarkan latar belakang pada uraian sebelumnya, maka terdapat masalah

ISLAMRIA,

- 1. Penelitian ini hanya mendeteksi daun tumbuhan kelapa sawit yang terkena serangan hama ulat api, ulat kantong dan daun normal.
- 2. Data citra uji menggunakan file gambar atau citra berwarna.
- 3. Untuk mencari nilai kedekatan antara data *training* dengan data *testing*  menggunakan metode *Euclidean Distance*.
- 4. Hasil identifikasi yang ditampilkan program yaitu berupa klasifikasi daun yang terkena serangan hama ulat api, ulat kantong dan daun normal.
- 5. Aplikasi di implementasikan menggunakan GUI (*Graphical User Interface)*.

#### **1.4 Rumusan Masalah**

Berdasarkan latar belakang di atas, maka dapat dirumuskan masalah yaitu, "Bagaimana membuat sistem aplikasi citra untuk mendeteksi hama pada daun tumbuhan kelapa sawit ?".

#### **1.5 Tujuan**

Tujuan yang ingin dicapai pada penelitian ini adalah :

1. Untuk membuat sistem aplikasi pendeteksi citra daun yang terkena hama pada daun tumbuhan kelapa sawit.

ositas ISLAn

2. Melakukan penangkapan gambar dengan kamera mobile dapat menggantikan sampel daun dengan cara manual.

#### **1.6 Manfaat Penelitian**

Adapun manfaat yang dapat diambil pada penelitian ini adalah :

- 1. Aplikasi ini dapat mempermudah para petani dalam melakukan penanggulangan hama dan segera dapat mengatasinya secara langsung.
- 2. Petani dapat melihat langsung hasil dari penangkapan gambar yang dilakukan pada objek daun yang normal dan berhama tanpa harus melaluiperantara untuk melalukan penelitian contoh daun yang terkena hama.
- 3. Petani dapat dengan mudah dalam mendeteksi hama yang menyerang tumbuhan kelapa sawit.

#### **BAB II**

#### **LANDASAN TEORI**

#### **2.1 Studi Kepustakaan**

Penelitian yang di lakukan oleh Agus Yuliani (2019) mengenai Segmentasi Citra Daun Kelapa Sawit Yang Terkena Dampak Hama Menggunakan Ekstraksi Fitur Zoning. Pada Penelitian ini, metode yang di gunakan adalah metode *zoning.* Metode zoning bertujuan untuk klasifikasi hasil dari citra daun kelapa sawit yang terkena dampak hama ulat api dan ulat kantong dengan cara membagi citra kedalam beberapa wilayah dengan ukuran yang sama. Penulis melakukan pengklasifikasian objek citra daun kelapa sawit menggunakan metode *K-Nearest Neighbor* (KNN), kemudian sistem akan mendeteksi citra daun dan mencocokkannya dengan data uji agar di ketahui citra daun tersebut termasuk ke dampak hama ulat api ataupun ulat kantong.

Dalam penelitian yang dilakukan oleh Lukman Adlin Harahap, dkk (2018) mengenai Identifikasi Penyakit Daun Tanaman Kelapa Sawit dengan Teknologi Image Processing Menggunakan Aplikasi *Support Vector Machine*. Tujuan dari penelitian ini adalah membuat aplikasi untuk memudahkan dalam mendeteksi penyakit yang terdapat pada daun kelapa sawit dengan tujuan mempermudah kinerja dari petani kelapa sawit dan meningkatkan hasil produksi. Penelitian ini digunakan deteksi tepi sobel untuk pengidentifikasi pola daun sawit. Kemudian dilanjutkan dengan *Support Vector Machine* (SVM) sebagai metode klasifikasi.

Penelitian yang dilakukan Apriyansyah (2016) mengenai Identifikasi Hama Serangga Pada Tanaman Kelapa Sawit (*Elaeis quineensis Jack)* dan

Pengajaran Di SMA Negeri 2 Babat Supat. Metode yang digunakan adalah model pembelajaran *picture and picture* dengan tujuan penelitian untuk mengetahui jenis dan keanekaragaman hama serangga yang ada pada perkebunan kelapa sawit desa gajah mati kabupaten musui banyuasin. Manfaat hasil penelitian ini yaitu dapat meningkatkan hasil belajar siswa kelas X semester I SMA Negeri 2 Babat Supat.

Berdasarkan jurnal yang telah di rujuk oleh penulis maka dapat disimpulkan pendeteksian jenis hama sangat berguna untuk kalangan petani yang baru membuka lahan dan kurang pengetahuan tentang hama perusak daun kelapa sawit. Persamaan pada penelitian ini dengan penelitian terdahulu yaitu sama sama membahas tentang daun kelapa sawit yang terkena dampak hama, yang menjadi perbedaan dari penelitian terdahulu adalah penelitian ini menggunakan metode *Gray Level Co-Occurrence Matrix* (GLCM) dan *K-Nearest Neighbor* (K-NN) untuk mendeteksi jenis hama yang menyerang daun kelapa sawit dan memberikan solusi untuk penanganan hama tersebut.

#### **2.2 Dasar Teori**

#### **2.2.1 Kelapa Sawit**

Dalam penelitian ini akan membahas mengenai hama pada daun kelapa sawit, terutama hama ulat api dan ulat kantong. Kriteria dalam menentukan kedua hama tersebut adalah bekas gigitan hama yang menyerang daun kelapa sawit. Bekas gigitan yang disebabkan oleh hama ulat kantong berbentuk bulatan, sedangkan bekas gigitan hama ulat api terlihat seperti jendela-jendela memanjang pada helaian daun. Tanaman kelapa sawit (*Elaeis guineensis Jacq*) termasuk dalam komoditas prioritas revitalisasi perkebunan. Tanaman ini mampu menjadi

komoditas yang prospektif, baik secara ekonomi, social , maupun lingkungan (Sunarko, 2014). Tanaman kelapa sawit akan berbunga dan berbuah setelah umur 2 – 3 tahun (Penebar Swadaya, 2014).

#### **2.2.2 Hama Ulat Kantong (Psychidae)**

Hama ulat kantong merupakan hama yang meyerang daun kelapa sawit dengan cara menggigit epidermis permukaan atas daun, sehingga menimbulkan bekas gigitan berbentuk bulatan. Ciri khas yang dimiliki ulat kantong ini adalah hidupnya di dalam sebuah kantong yang berasal dari potongan – potongan daun dan tangkai bunga tanaman inang dengan tekstur agak kasar. Apabila populasi serangan ulat ini tinggi, daun-daun yang terserang akan terlihat mongering seperti terbakar (Wood, 1968).

Pengendalian serangan hama ini dilakukan secara kimia dan hayati. Pengendalian secara hayati dapat menggunakan musuh alami hama tersebut seperti parasit ulat yaitu lebah Broconida, dan semut, meskipun hasilnya tidak seefektif pengendali secara kimia (Rustam E. Lubis & Agus widanarko, 2009).

Pengendalian secara kimia dilakukan dengan menyemprot tanaman yang terkena terserang dengan insektisida di antranya Decis 2,5 EC, Agrothion 50 EC. Apabila terjadi serangan yang tinggi pada tanaman yang sudah panen, penyemprotan dapat dilakukan menggunakan alat semprot mesin (*power sprayer*) bahkan bila tanaman telah tumbuh tinggi juga dapat menggunakan pesawat udara ataupun fogging (Rustam E. Lubis & Agus widanarko, 2009).

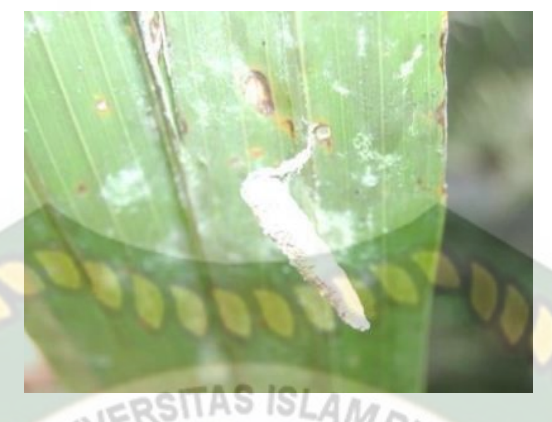

Gambar 2.1 Hama Ulat Kantong

(*Referensi : Rustam E Lubis & Agus Widanarko, 2009*)

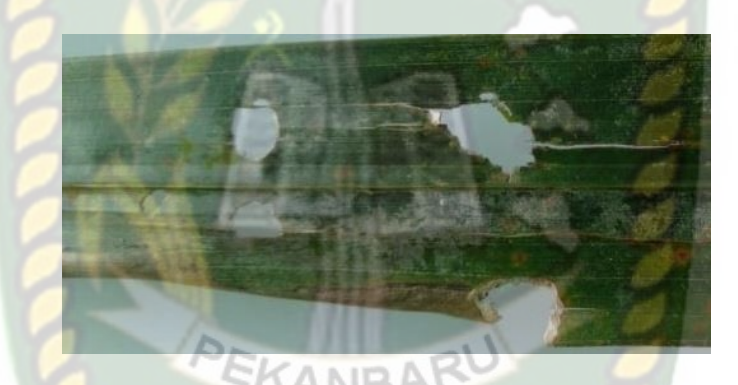

Gambar 2.2 Kerusakan akibat hama ulat kantong

#### **2.2.3 Hama Ulat Api (***Limacodidae***)**

Hama ulat api termasuk dalam *Famili Limacodidae* yang menyerang daun kelapa sawit dengan gejala peletakan telur dan mengikis daun mulai dari permukaan bawah daun kelapa sawit, serta meninggalkan epidermis daun bagian atas. Bekas gigitan berupa jendela-jendela mamanjang pada helaian daun.

Hama ini menggigit semua helaian daun dan meninggalkan lidinya saja mulai pada instar tiga, biasanya serangan hama dimulai dari pelepah daun strata tengah dari tajuk kelapa sawit ke arah pelepah daun yang lebih muda. Namun

pada serangan yang berat semua helaian daun dimakan oleh *S.asigna* dan hanya tinggal pelepah beserta lidinya saja. Gejala serangan ini biasa disebut gejala melidi.

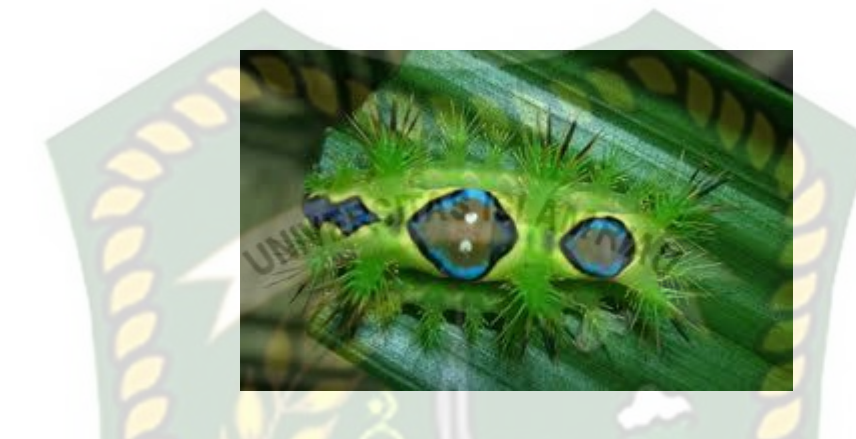

Gambar 2.3 Hama Ulat Api

(*Referensi : Rustam E Lubis & Agus Widanarko, 2009*)

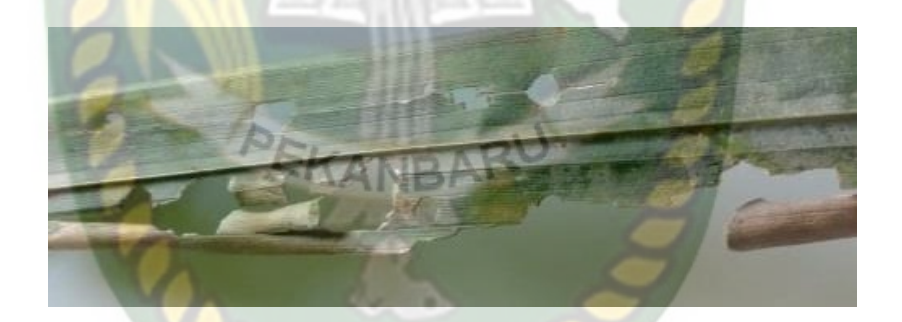

Gambar 2.4 Kerusakan akibat hama ulat api

#### **2.2.4 Pengolahan Citra Digital**

Pengolahan citra adalah pemrosesan citra, khususnya dengan menggunakan komputer, menjadi citra yang kualitasnya lebih baik. Pada umumnya citra digital berbentuk empat persegi panjang, dan dimensi ukurannya dinyatakan sebagai tinggi  $\times$  lebar (atau lebar  $\times$  panjang). Pengolahan citra berperan dalam memanipulasi dan memodifikasi citra dengan berbagai cara hingga menghasilkan sebuah gambar yang diinginkan, untuk mendapatkan sebuah gambar yang akan dimanipulasi dan dimodifikasi dapat menggunakan kamera digital atau scanner agar gambar yang dihasilkan dapat menyerupai dengan aslinya.

Citra digital merupakan representatif citra yang di ambil oleh mesin berdasarkan sampling dan kuantisasi. Sampling adalah suatu besaran pada kotakkotak yang terdiri dari baris dan kolom. Dengan skata lain, sampling pada citra menyatakan besar kecilnya ukuran *pixel* (titik) pada citra, dan kuantisasi menyatakan besarnya nilai tingkat kecerahan yang dinyatakan dalam nilai tingkat keabuan (*grayscale)* sesuai dengan jumlah bit biner yang digunakan oleh mesin, dengan kata lain kuantisasi pada citra menyatakan jumlah warna yang ada pada citra *(Richard E. Wood, 2004)*.

# **2.2.4.1 Tahapan Pengolahan Citra Digital**

#### **2.2.4.1.1 Akuisisi Citra**

Akuisisi citra adalah tahap awal untuk mendapatkan citra digital dengan tujuan untuk menentukan data yang diperlukan dan memilih metode perekaman citra digital. Hasil dari akuisisi citra ini ditentukan oleh kemampuan sensor untuk mendigitalisasi sinyal yang terkumpul pada sensor tersebut. Pada penelitian ini akuisisi citra diambil menggunakan webmobile, citra yang diambil merupakan citra warna yang selanjutnya akan di proses ke tahapan *pre-processing*.

#### **2.2.4.1.2 Citra Warna**

Citra RGB terbentuk dari komponen R (merah), G (hijau), dan B (biru), dimana setiap komponen nilainya berkisar 0 sampai 255. Tabel 2.1 menunjukkan contoh warna dan nilai R, G, dan B.

Tabel 2.1 Warna dan Nilai Penyusun Warna

*(Referensi: Teori dan Aplikasi Pengolahan Citra Abdul Kadir dan Adhi Susanto, 2013)*

| Warna                                                                                                    | $\mathbf R$                                                         | G              | B                |
|----------------------------------------------------------------------------------------------------|---------------------------------------------------------------------|----------------|------------------|
| Merah                                                                                                    | 255                                                                 | $\overline{0}$ | 0                |
| Hijau                                                                                                    | 0                                                                   | 255            | 0                |
| <b>Biru</b>                                                                                                    | 0                                                                   | 0              | 255              |
| <b>Hitam</b>                                                                                                    | $\mathbf 0$                                                         | 0              | $\boldsymbol{0}$ |
| Putih                                                                                                    | 255                                                                 | 255            | 255              |
| <b>Kuning</b>                                                                                                    | 0                                                                   | 255            | 255              |
| 33<br>R1<br>B1<br>ü<br>9s<br>o:<br>Bi<br>Q1<br>n.<br>m<br>13<br>p.<br>an i<br>196<br>n<br>6r<br>92<br>w<br>űì<br>m<br>н<br>m<br>25<br>m<br>94<br>91<br>27<br>R1<br>G:101<br>GI<br>28<br>Ŵ1<br>$B1 - 96$ | o<br>٥<br>11<br>м<br>22<br>٥<br>k۱<br>s<br>11<br>٠<br>31<br>99<br>ŧ | RU             |                  |

Gambar 2.5 Citra berwarna dan representasi warnanya

*(Referensi: Teori dan Aplikasi Pengolahan Citra Abdul Kadir dan Adhi Susanto, 2013)*

#### **2.2.4.1.3** *Preprocessing*

Pada proses berikutnya memerlukan tahapan pre-procesing dimana dalam meningkatkan kualitas citra (kontras, brightness, dan lain-lain), menghilangkan

noise, perbaikan citra (image restoration), transformasi (image tansformation), dan menentukan bagian citra yang akan diobservasi dapat meningkatkan kemungkinan dalam keberhasilan pada tahap pengolahan citra digital berikutnya yang akan dilakukan oleh peneliti. Pada penelitian ini peneliti menggunakan proses beberapa tahap *pre-processing* sebagai berikut :

1. *Resize*

# NIVERSITAS ISLAMRIA

*Resize* merupakan proses mengubah resolusi baik harizontal maupun vertikal pada citra masukan, dengan tujuan citra dapat menjadi lebih kompleks sehingga memerlukan memori yang lebih sedikit.

Contoh citra yang sudah mengalami resizing dapat dilihat pada gambar berikut. Citra sebelah kiri (A) adalah citra kapal yang berukuran 258 KB. Citra sebelah kanan (B) merupakan hasil resizing sehingga ukuran citra menjadi 49 KB.

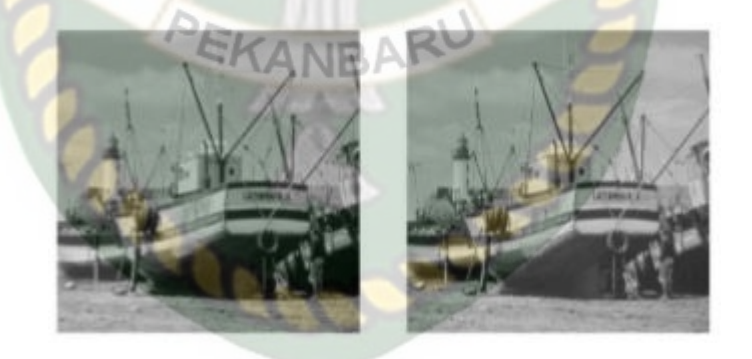

Gambar 2.6 Proses *Resizing* (Wijaya *et al*, 2010)

#### 2. *Grayscale*

Citra *grayscale* merupakan citra yang hanya memiliki satu nilai kanal yang berarti *Red = Green = Blue*. Citra yang ditampilkan berupa warna abu-abu yang berbeda dengan citra "hitam-putih", dimana citra hitam putih terdiri dari dua warna saja yaitu hitam dan putih saja. Citra *grayscale* merupakan teknik untuk mengubah citra menjadi bentuk tingkat keabuan, dimana citra tersebut disimpan dalam format 8 bit dan 256 intensitas.

*Gryascale* merupakan gabungan dari dua warna RGB yang menghasilkan warna baru dengan membutuhkan data sebesar 3 byte dan didasarkan oleh variasi dan intensitas campuran warna.

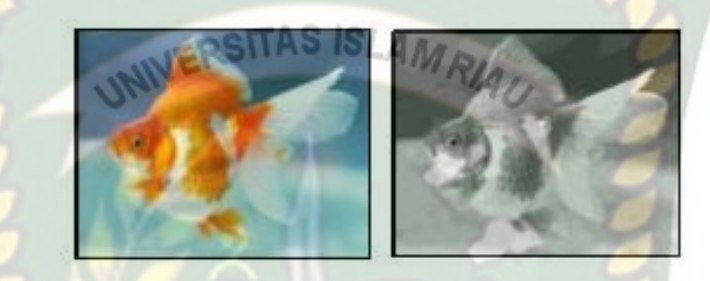

Gambar 2.7 Proses *Grayscalling* (Max R. Kumaseh, 2013)

#### 3. *Median Filtering*

Filter median adalah teknik pemfilteran digital nonlinear yang biasa dipakai untuk menghilangkan derau pada citra. Pengurangan derau adalah langkah praolah untuk memperbaiki hasil pada pengolahan selanjutnya. Filter median dipakai luas dalam pengolahan citra digital karna dapat menghilangkan derau sekaligus menjaga pinggiran dalam keadaan tertentu. Adapun rumus yang digunakan untuk mencari *median* :

$$
x=\frac{n+1}{2}
$$

Keterangan : n = jumlah data

x = nilai baru *median*

*Median filtering* menggunakan matrik berdimensi NxN, kemudian data yang ada diurutkan akan dimasukkan ke dalam sebuah matrik berukuran 1x(NxN),

bertujuan agar mempermudah medapatkan hasil *median* dari kumpulan data yang telah urut tersebut.

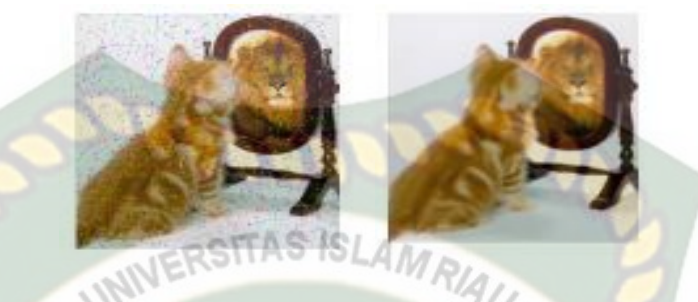

Gambar 2.8 Proses *median filtering* ( Bambang Yuwono, 2010)

#### **2.2.4.1.4 Segmentasi**

Segmentasi merupakan salah satu langkah dalam pengolahan citra digital pada awal proses. Segmentasi bertujuan untuk membagi sebuah citra menjadi bagian-bagian, yang mana tingkat detail bagian yang terpisah disesuaikan dengan kebutuhan dari permasalahan ( Gonzales dan Woods, 2008).

Ada dua pendekatan dalam segmentasi gambar yaitu berdasarkan tepi (edge-based) dan berdasarkan wilayah (region-based) ( Murinto dan Harjoko, 2009). Segmentasi berdasarkan tepi akan membagi citra dengan melihat perbedaan di antara wilayah atau bagian yang akan terbagi. Segmentasi berdasarkan wilayah akan membagi citra berdasarkan kesamaan nilai parameter yang digunakan. Hasil dari segmentasi merupakan wilayah yang memisahkan satu daerah dengan daerah yang lain. Dalam penelitian ini digunakan segmentasi dengan deteksi tepi *Robert*.

Operator *Robert* adalah operator yang berbasis gradien yang menggunakan dua buah *kernel* yang berukuran 2x2 piksel. Operator ini mengambil arah

 $ISLAA$ 

Perhitungan gradien dalam operator *Robert* adalah sebagai berikut.

$$
G = \sqrt{R_x^2 + R_y^2}
$$

dengan, *G* = besar gradien operator *Robert*

- $R_x =$  gradient *Robert* arah horizontal
- $R_y = \text{gradient}$  *Robert* arah vertical

dimana  $R_x$  dan  $R_y$  dihitung menggunakan *kernel* konvolusi sebagai berikut.

SITAS

$$
R_x = \begin{bmatrix} 1 & 0 \\ 0 & -1 \end{bmatrix} \qquad R_y = \begin{bmatrix} 0 & 1 \\ -1 & 0 \end{bmatrix}
$$

Algoritma metode *Robert* dalam mendeteksi tepi suatu citra digital adalah sebagai berikut.

Citra masukan berupa citra *grayscale*.

1. Konvolusikan citra *grayscale* dengan *kernel Robert* horizontal  $R_x = \begin{bmatrix} 1 \\ 0 \end{bmatrix}$  $\begin{bmatrix} 1 & 0 \\ 0 & -1 \end{bmatrix}$ dan *kernel Robert* vertikal  $R_v = \begin{bmatrix} 0 \end{bmatrix}$  $\begin{bmatrix} 0 & 1 \\ -1 & 0 \end{bmatrix}$ .

2. Hitung besar gradien dengan rumus  $G = \int R \frac{2}{r}$  $x^2 + R_y^2$ .<br>y.

3. Citra keluaran merupakan hasil dari besar gradient (G).

#### **2.2.5** *Gray Level Co-Occurrence Matrix* **(GLCM)**

*Gray Level Co-occurrence Matrix* (GLCM) adalah matriks yang menggambarkan jumlah pasangan piksel terhadap frekuensi pada jarak d dan variasi sudut inklinasi θ dengan tujuan menghitung nilai fitur *Gray Level Cooccurrence Matrix* (GLCM). Metode ini dimanfaatkan untuk klasifikasi citra, pengenalan tekstur, segmentasi citra, pengenalan objek dan analisis warna pada INERSITAS ISLAMA citra (Rao et al., 2013).

Beberapa ciri tekstur pada matriks kookurensi yang bisa diekstraksi yaitu kontras, korelasi, energi dan homogenitas. Berikut penjelasan fitur utama yang digunakan pada penelitian ini yaitu :

1. Energi (energy)

Energi merupakan hasil perhitungan yang berkaitan dengan jumlah keberagaman intensitas keabuan dalam citra. Rumus ditunjukkan pada persamaan berikut : PEKANBARU

 $f1 = \sum i,j \; GLCM \frac{a}{2}$ …………………………….……………………….. (1)

#### 2. Korelasi (Correlation)

Korelasi merupakan representasi dari keterkaitan linear pada derajat citra grayscale. Correlation berkisar dari -1 hingga 1. Rumus ditunjukkan pada persamaan berikut :

∑ ∑ …………………………………………….. (2)

3. Kontras (Contrast)

Kontras merupakan hasil perhitungan yang berkaitan dengan jumlah keberagaman intensitas keabuan dalam citra. Rumus ditunjukkan pada persamaan berikut :

 ∑ ∑ …………………….………………………… (3)

#### 4. Homogenitas

(Homogenity) Homogenitas merupakan representasi dari ukuran nilai kesamaan variasi dari intensitas citra. Apabila semua nilai piksel memiliki nilai yang seragam maka homogenitas memiliki nilai maksimum. Rumus ditunjukkan pada persamaan berikut :

 ∑ ∑ ………………………………………………………….. (4)

### **2.2.5.1 Perhitungan** *Gray Level Co-Occurrence Matrix* **(GLCM)**

Contoh matriks berikut memperlihatkan penjelasan cara kerja metode GLCM serta perhitungan keempat fitur untuk mendapat hasil ekstraksi ciri.

| 0            |   | $\bf{0}$ |   |
|--------------|---|----------|---|
| $\mathbf 2$  | 3 | ı        |   |
| 0            | 2 | 3        | 2 |
| $\mathbf{2}$ |   | 3        |   |

Gambar 2.9 Contoh Matriks 4x4 dengan variasi angka 0 sampai 3

Langkah – langkah perhitungan matriks Co-Occurrence untuk citra di atas pada sudut 0º, 45º, 90º, 135º dan jarak d=1 (tepat berdampingan) sebagai berikut :

- 1. Tentukan jumlah derajat keabuan yang berbeda dalam citra, kemudian urutan derajat keabuan tersebut dari kecil ke besar untuk citra di atas, jumlah derajat keabuan ada 4, yaitu 0, 1, 2, 3.
- 2. Bentuk matriks A berukuran kxk dengan k adalah jumlah derajat keabuan, dimana elemen a,i,jnya menyatakan jumlah kemunculan piksel berderajat keabuan gj pada sudut  $0^0$ , 45<sup>0</sup>, 90<sup>0</sup>,135<sup>0</sup> (Barat – Timur) dimana 1≤ i, j ≤ k, untuk citra di atas, k=4, g1=0, g2=1, g3=2, g4=3. Matriks A untuk citra tersebut adalah sebagai berikut:

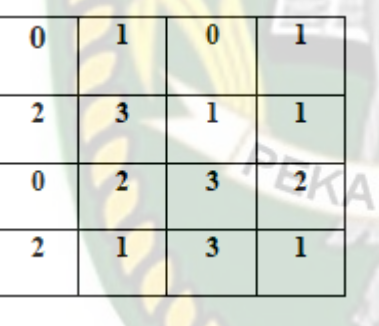

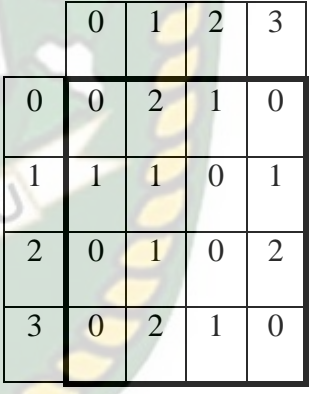

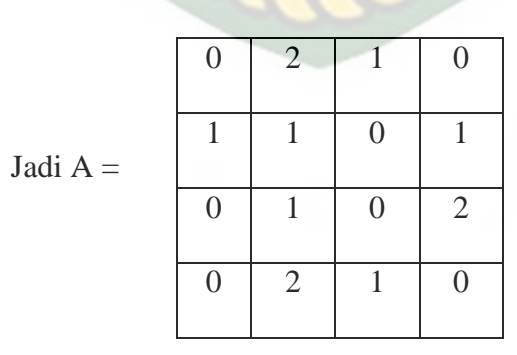

3. Matriks A dinamakan matriks frame works. Matriks ini perlu diolah menjadi matriks simetriks dengan cara menambahkan dengan hasil

transposnya. Matriks transpos adalah matriks yang diperoleh dengan cara menukar elemen pada baris menjadi elemen pada kolom. Contoh matriks transpos sebagai berikut:

$$
A = \begin{bmatrix} a & b \\ c & d \\ e & f \end{bmatrix} \quad \text{Jadi, } A^{T} = \begin{bmatrix} a & c & e \\ b & d & f \end{bmatrix}
$$
  
Sehingga  $\longrightarrow$   $A^{T} = \begin{bmatrix} 2 & 1 & 1 & 2 \\ 1 & 0 & 0 & 1 \\ 0 & 1 & 2 & 0 \\ 0 & 1 & 2 & 0 \end{bmatrix}$ 

Matriks Co-Occurrence  $C = A + A^T$ 

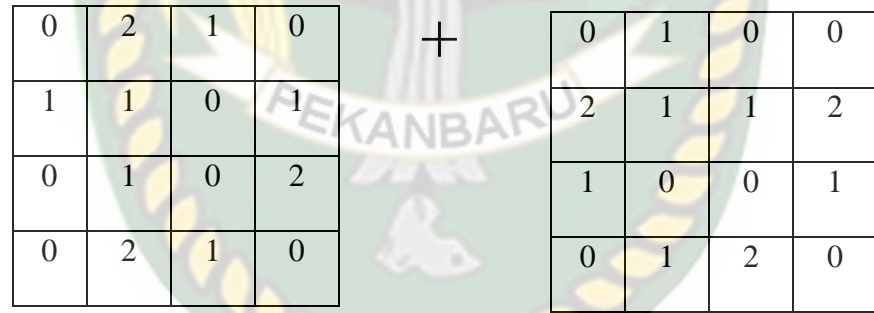

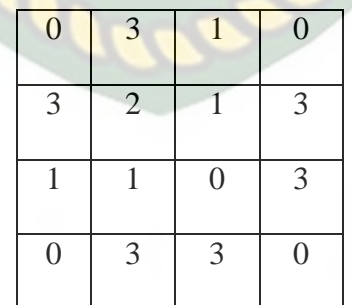

Jumlah elemen matriks C(n) yaitu :

=

$$
C(n) = 0 + 3 + 1 + 0 + 3 + 2 + 1 + 3 + 1 + 1 + 0 + 3 + 0 + 3 + 3 + 0 = 24
$$

4. Membuat matriks Co-occurance yang sudah dinormalisasi. Untuk menghilangkan ketergantungan pada ukuran citra, nilai-nilai elemen matriks Co-occurance perlu dinormalisasi sehingga jumlahnya bernilai 1 dengan cara membagi setiap elemen A dengan R dimana R adalah jumlah semua elemen matriks C. Pada langkah 3 sudah dihitung R= 24, sehingga matriks C co-occurance yang dinormalisasi adalah sebagai berikut:

ANN V

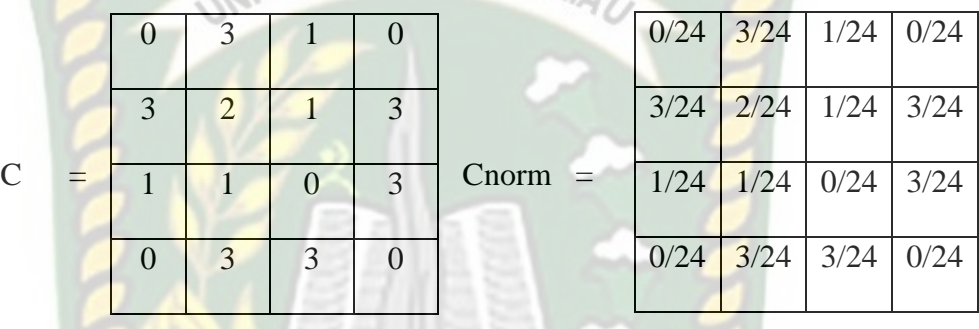

Maka dapat hasil matriks yang sudah di normalisasi sebagai berikut :

|                    | 0.125 | 0.042              | $\mathcal{O}$ |
|--------------------|-------|--------------------|---------------|
| 0.125              | 0.083 | $0.042 \mid 0.125$ |               |
|                    |       |                    |               |
| $0.042 \mid 0.042$ |       | $\Omega$           | 0.125         |
| $\mathcal{L}$      | 0.125 | 0.125              |               |
|                    |       |                    |               |

Gambar 2.10 Matriks GLCM 4x4 Sudut 0º setelah dinormalisasi

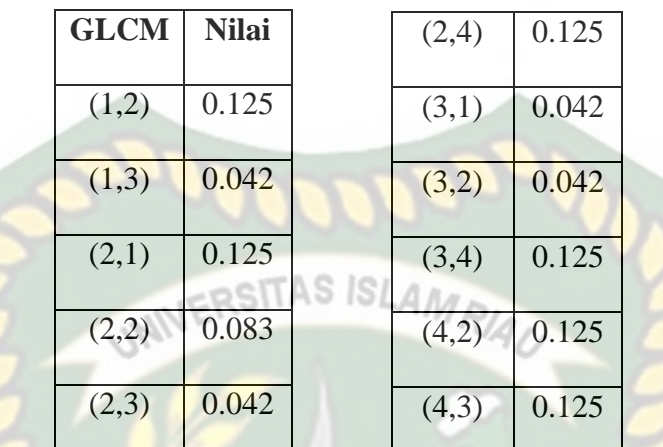

Berikut ini adalah perhitungan empat fitur untuk mendapatkan hasil ekstraksi ciri.

a. Energi

$$
= \sum i, j (GLCM (i, j))^{2}
$$
  
= {*GLCM*(1,2)<sup>2</sup> + *GLCM*(1,3)<sup>2</sup> + *GLCM*(2,1)<sup>2</sup> + *GLCM*(2,2)<sup>2</sup> + *GLCM*(2,3)<sup>2</sup>  
+ *GLCM*(2,4)<sup>2</sup> + *GLCM*(3,1)<sup>2</sup> + *GLCM*(3,2)<sup>2</sup> + *GLCM*(3,4)<sup>2</sup>  
+ *GLCM*(4,2)<sup>2</sup> + *GLCM*(4,3)<sup>2</sup>}  
= {0.125<sup>2</sup> + 0.042<sup>2</sup> + 0.125<sup>2</sup> + 0.083<sup>2</sup> + 0.042<sup>2</sup> + 0.042<sup>2</sup> + 0.042<sup>2</sup> + 0.125<sup>2</sup> + 0.125

= **0.1076**

b. Korelasi

$$
= \sum_{i} \sum_{j} \frac{(i - \mu i)(j - \mu j) GLCM(i, j)}{\sigma i \sigma j}
$$

$$
= \{((1-2.554) * (2-2.554) * GLCM(1,2))/(1.0827 * 1.0827) + ((1-2.554) * (3-2.554) * GLCM(1,3)) / (1.0827 * 1.0827) + ((2-2.554) * (1-2.554) * GLCM(2,1)) / (1.0827 * 1.0827) + ((2-2.554) * (2-2.554) * (2-2.554) + (2-2.554) * (2-2.554) + (2-2.554) * (2-2.554) * (2-2.554) * (2-2.554) * (2-2.554) * (2-2.554) * (2-2.554) * (2-
$$

$$
2.554) * GLCM(2,2)) / (1.0827 * 1.0827) + ((2-2.554) * (3-2.554) * GLCM(2,3)) / (1.0827 * 1.0827) + ((2-2.554) * (4-2.554) * GLCM(2,4)) / (1.0827 * 1.0827) + ((3-2.554) * (1-2.554) * GLCM(3,1)) / (1.0827 * 1.0827) + ((3-2.554) * (2-2.554) * GLCM(3,2)) / (1.0827 * 1.0827) + ((3-2.554) * (2-2.554) * GLCM(3,4)) / (1.0827 * 1.0827) + ((4-2.554) * (2-2.554) * GLCM(4,2)) / (1.0827 * 1.0827) + ((4-2.554) * (3-2.554) * GLCM(4,3)) / (1.0827 * 1.0827) + ((1-2.554) * (3-2.554) * 0.042) / (1.0827 * 1.0827) + ((2-2.554) * (1-2.554) * (0.125) / (1.0827 * 1.0827) + ((2-2.554) * (2-2.554) * (0.083) / (1.0827 * 1.0827) + ((2-2.554) * (3-2.554) * (0.042) / (1.0827 * 1.0827) + ((2-2.554) * (3-2.554) * (0.042) / (1.0827 * 1.0827) + ((3-2.554) * (4-2.554) * (0.042) / (1.0827 * 1.0827) + ((3-2.554) * (2-2.554) * (0.042) / (1.0827 * 1.0827) + ((3-2.554) * (2-2.554) * (0.042) / (1.0827 * 1.0827) + ((4-2.554) * (2-2.554) * (0.125) / (1.0827 * 1.0827) + ((4-2.55
$$

# = **0.1047**

c. Kontras

$$
= \sum_{i} \sum_{j} (i-j)^2 GLCM(i,j)
$$

 $= \{(1-2)^2GLCM(1,2) + (1-3)^2GLCM(1,3) + (2-1)^2GLCM(2,1)\}$ 

+ (2-2)²*GLCM*(2,2) + (2-3)²*GLCM*(2,3) *+* (2-4)²*GLCM*(2,4)

+ (3-1)²*GLCM*(3,1) + (3-2)²*GLCM*(3,2) *+* (3-4)²*GLCM*(3,4)

 $+(4-2)^2GLCM(4,2)+(4-3)^2GLCM(4,3)$ 

 $=$  {0.125 + 4 \* 0.042 + 0.125 + 0 + 0.042 + 4 \* 0.125 + 4 \* 0.042 + 0.042 +

$$
0.125 + 4 * 0.125 + 0.125
$$

= **0.192**

d. Homogenitas

$$
= \sum_{i} \sum_{j} \frac{GLCM(i,j)}{i + |i - j|}
$$

 $= \{GLCM(1,2)/(1 + (1-2)^{2}) + GLCM(1,3)/(1 + (1-3)^{2}) + GLCM(2,1)/(1) \}$ 

$$
+(2-1)^{2})+GLCM(2,2)/(1+(2-2)^{2})+GLCM(2,3)/(1+(2-2)^{2})+GLCM(2,3)
$$

 $3)<sup>2</sup>$ ) + *GLCM*(2,4)/(1 + (2-4)<sup> $\land$ </sup>2) + *GLCM*(3,1)/(1 + (3-

 $1)^{2}$ ) + *GLCM*(3,2)/(1 + (3-2)<sup>2</sup>) + *GLCM*(3,4)/(1 + (3-

 $4)$ <sup> $\land$ </sup>2) + *GLCM*(4,2)/(1 + (4-2) $\land$ 2) + *GLCM*(4,3)/(1 + (4-

 $3)^{2}$ }

 $= {0.125/2 + 0.042/5 + 0.125/2 + 0.083/1 + 0.042/2 + 0.125/5 + 0.042/5}$ 

 $+ 0.042/2 + 0.125/2 + 0.125/5 + 0.125/2$ 

= **0.441**

- 1. Energi =  $0.1076$
- 2. Korelasi =  $0.1047$
- 3. Kontras =  $0.912$
- **ISLAM** 4. Homogenitas  $= 0.441 \text{RSTAS}$

GLCM memiliki 4 sudut ketetanggaan dimana setiap sudut tersebut memiliki 4 ekstraksi fitur yang dapat menghasilkan 16 nilai ekstraksi yang memiliki karakter tersendiri, kemudian hasil tersebut di simpan ke dalam matriks yang di sebut matriks ekstraksi ciri GLCM.

#### **2.2.6** *K-Nearest Neighbour* **(K-NN)**

*K-Nearest Neighbour* (K-NN) tergolong algoritma *supervised learning* yang dimana sebagian besar dari kategori dalam KNN merupakan hasil nilai klasifikasi dari *query instance* yang baru (Yustanti, 2012).

Langkah-langkah untuk menghitung algoritme *K-Nearest Neighbour* (KNN):

1. Menentukan nilai k.

2. Menghitung kuadrat jarak Euclid masing-masing objek terhadap data *training*  yang ada.

3. Selanjutnya mengurutkan objek tersebut yang memiliki jarak *euclid* minimum ke maksimum dalam kelompok.

4. Mengklasifikasikan *Nearest Neighbor* dengan label *class* Y.

5. Kelompok *Nearest Neighborhood* paling mayoritas dapat memprediksikan *query instance* yang sudah dihitung.

Untuk mendapatkan jarak objek ke pusat kelompok ada terdapat beberapa cara dalam mempresentasikan, antara lain ada *Euclidean Distance, Manhattan Distance, Mamming Distance, Minkowski Distance*. Namun pada penelitian ini menggunakan perhitungan yaitu: *Euclidean Distance* yang digunakan untuk menguji interpretasi jarak terdekat antara dua objek dengan ukurannya. Persamaan ditunjukkan pada persamaan berikut :

$$
Dij = \sqrt{\sum_{k=1}^{n} (i-j)^2}
$$
 (5)

#### **2.2.6.1 Perhitungan** *K-Nearest Neighbour* **(K-NN)**

Berikut contoh perhitungan menggunakan metode *KNN* yang menggunakan data citra untuk klasifikasi hama pada daun kelapa sawit.

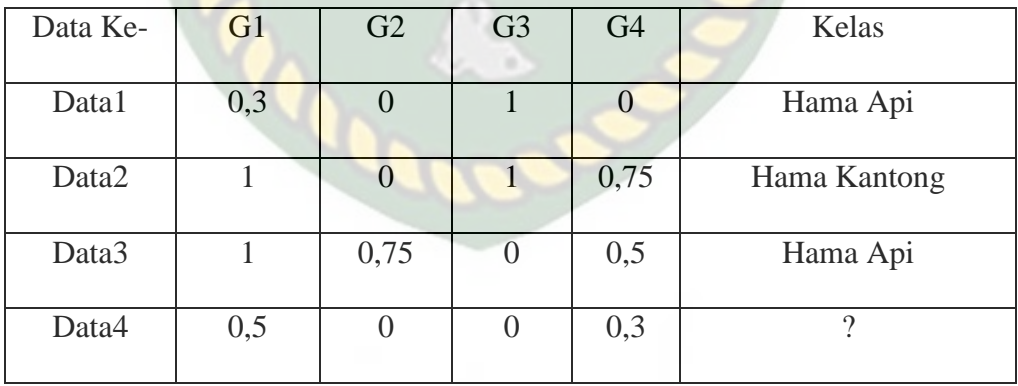

#### Tabel 2.3 Data klasifikasi hama

Mulai menghitung jarak *Euclidean* sebagaimana pada persamaan (5). Tentukan jarak dari data 1, 2 dan 3.

$$
D1 = \sqrt{(0.5 - 0.3)^2 + (0 - 0)^2 + (0 - 1)^2 + (0.3 - 0)^2} = 1.13
$$

Jarak data 2 :

$$
D2 = \sqrt{(0.5 - 1)^2 + (0 - 0)^2 + (0 - 1)^2 + (0.3 - 0.75)^2} = 1.45
$$

Jarak data 3 :

$$
D1 = \sqrt{(0.5 - 1)^2 + (0 - 0.75)^2 + (0 - 0)^2 + (0.3 - 0.5)^2} = 0.85
$$

Setelah di dapatkan hasil perhitungan tersebut di masukkan ke dalam kelas hama api atau hama kantong. Urutkan data dari nilai jarak *Euclidean* terkecil sehingga kita dapat hasil sebagai berikut :

| Data Ke-          | Hasil Euclidean | Kelompok Cluster    |  |  |
|-------------------|-----------------|---------------------|--|--|
| Data3             | 0,85            | Hama Api            |  |  |
| Data1             | 1,13            | Hama Api            |  |  |
| Data <sub>2</sub> | 1,45            | <b>Hama Kantong</b> |  |  |
|                   |                 |                     |  |  |

Tabel 2.4 Hasil *cluster* pada hama api dan hama kantong

Berdasarkan hasil di atas, kita menggunakan  $k = 3$ , maka data tersebut di urutkan berdasarkan data minimum di mulai dari data 1 sampai data 3 dengan jumlah kelas untuk hama api ada dua dan hama kantong ada satu. Sehingga yang menjadi kelas untuk data 4 adalah hama api. Dari hasil ini kita dapat melanjutkan ke data uji selanjutnya. Jika sudah melakukan perhitungan mencari jarak *Euclidean,* untuk mendapatkan kelompok kelas yang terpilih maka harus dilakukan kembali pengurutan data dari yang terkecil sebanyak k data yang sudah di tentukan. Begitu seterusnya mengulang dari perhitungan jarak *Euclidean* untuk data uji yang baru sebagai penentu kelompok kelas.

#### **2.2.7 Pengujian Validasi**
Validitas adalah ukuran yang menunjukkan tingkat kesahihan dari sebuah tes (Arikunto , 1999). Pengujian validitas pada penelitian ini dilakukan dengan menghitung akurasi atau keeratan kesepakatan antara hasil pengujian secara manual oleh pemeriksa dengan aplikasi yang dikembangkan.

Nilai akurasi dari hasil pengujian didapatkan melalui persamaan berikut.

**SITAS ISLAN**  *x* 100 % ……………….. (6) *Akurasi* 

#### **2.2.8** *Data Flow Diagram* **(DFD)**

DFD merupakan gambaran suatu diagram aliran data dengan sebutan sistem informasi. DFD menyediakan informasi mengenasi *input* dan *output* dari proses itu sendiri. Penggambaran berupa DFD tidak terkait terhadap *flow*-nya sehingga memiliki tujuan tersendiri yaitu penyedia antara pengguna dengan sistem. Adapun fungsi DFD yaitu menyampaikan rancangan sistem, menggambarkan suatu sistem dan perancangan pemodelan.

#### Tabel 2.5 Simbol DFD

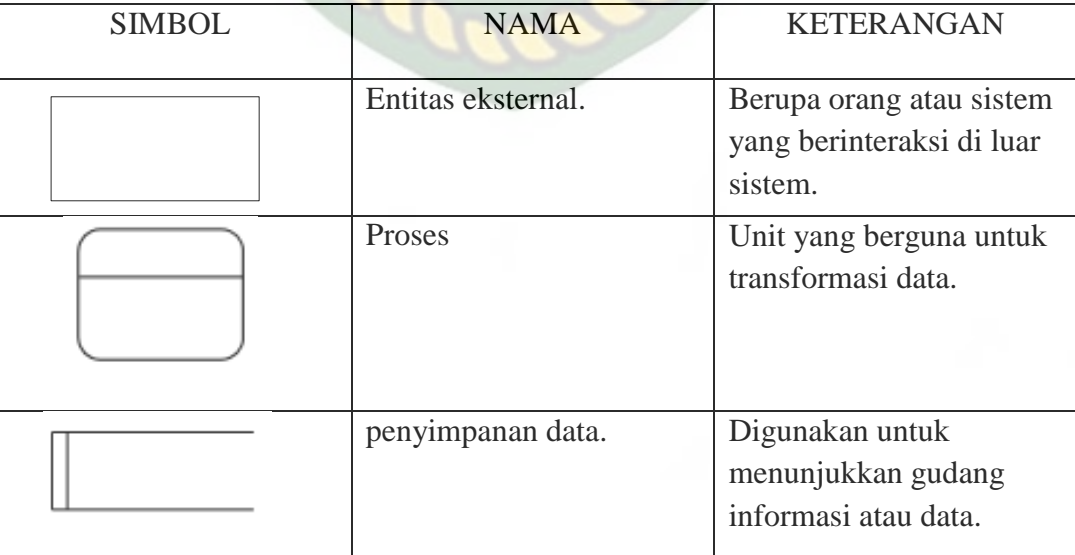

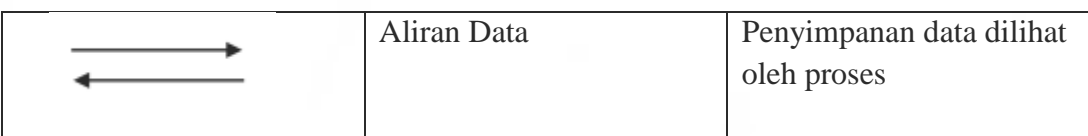

# **2.2.9** *Flowchart*

*Flowchart* adalah bagan yang menunjukkan alir atau arus di dalam program atau prosedur sistem secara logika (Jogiyanto, 2005). *Flowchart*  mewakili algoritme yang menampilkan tahapan langkah dalam bentuk simbol pada sebuah sistem. Dalam analisis sistem, *flowchart* ini digunakan secara efektif untuk menelusuri alur suatu laporan atau form.

| <b>SIMBOL</b> | <b>FUNGSI</b>                                     |
|---------------|---------------------------------------------------|
|               | Processing simbol.                                |
|               | Simbol yang menunjukkan pengolahan proses pada    |
|               | sistem                                            |
|               | Terminator simbol.                                |
|               | Yaitu simbol untuk pemulaan atau akhir dari       |
|               | kegiatan sistem                                   |
|               | Preparation.                                      |
|               | Proses inisialisasi                               |
|               |                                                   |
|               | Decision.                                         |
|               | Yaitu penyeleksian data untuk langkah selanjutnya |
|               | Predefined Simbol.                                |
|               | Proses menjalankan sub program                    |
|               |                                                   |
|               | Connector.                                        |
|               | Penghubung bagian flowchart pada satu halaman     |
|               |                                                   |

Tabel 2.6 Simbol dan Fungsi *Flowchart*

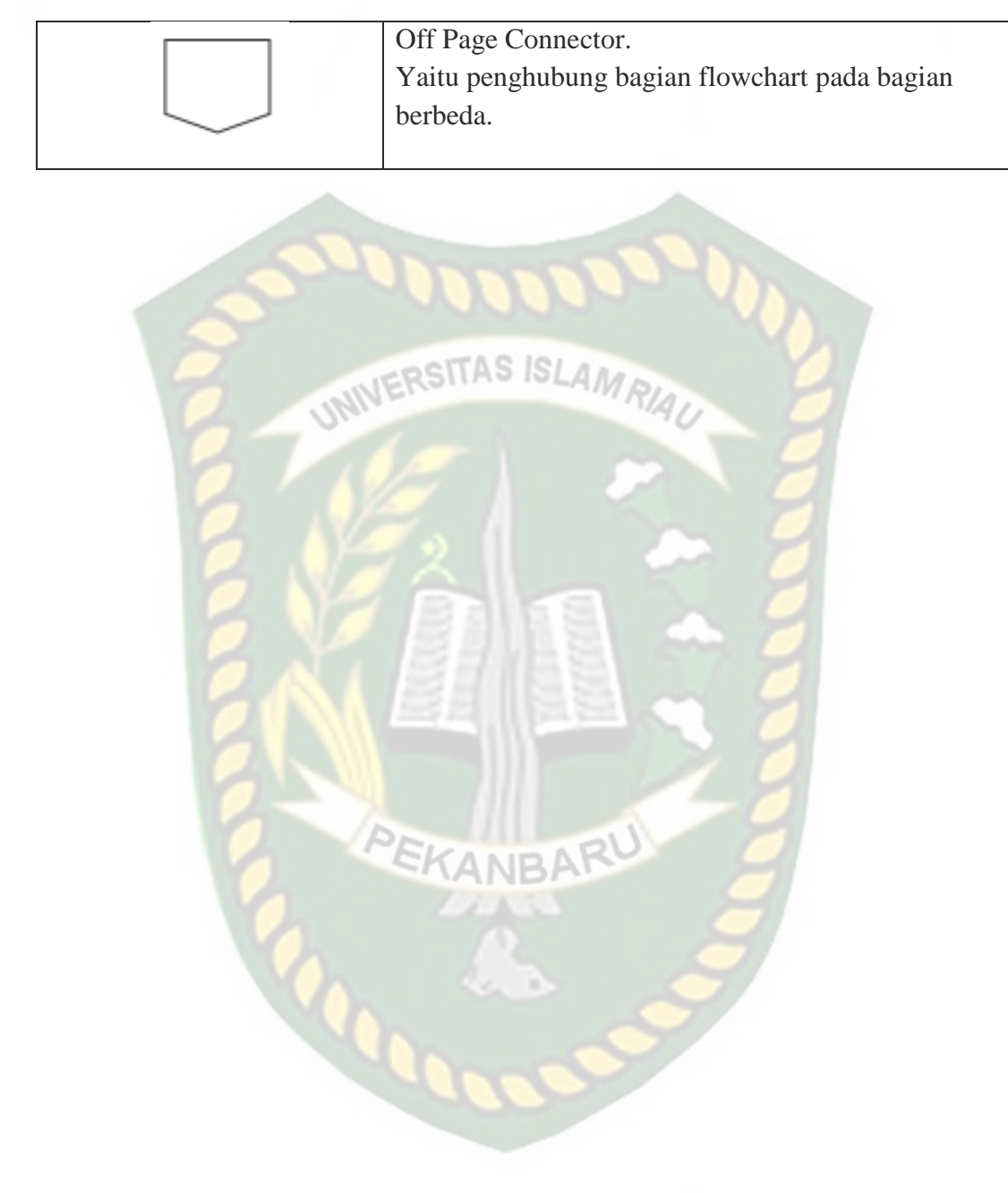

#### **BAB III**

### **METODOLOGI PENELITIAN**

#### **3.1 Alat dan Bahan Penelitian yang Digunakan**

Berikut adalah alat dan bahan yang akan digunakan dalam penelitian ini:

# **3.1.1 Spesifikasi Kebutuhan** *Hardware* **dan** *Software*

Berikut ini adalah spesifikasi *hardware* yang digunakan dalam proses pembuatan aplikasi ini :

- 1. *Processor* Intel core 5 atau diatasnya.
- 2. *Rondom Acces Memory* (RAM) 4GB atau lebih.
- 3. *Hardisk* minimal 500GB atau lebih.
- 4. Infinix Note 8.
- 5. Mouse.

Berikut ini adalah spesifikasi *software* yang digunakan dalam proses pembuatan aplikasi ini :

PEKANBAR

- 1. Sistem Operasi Windows 10 Ultimate.
- 2. Matlab R2020.
- 3. Paint.

#### **3.1.2 Teknik Pengumpulan Data**

Adapun teknik pengumpulan data yang diperlukan oleh peneliti meliputi beberapa metodologi sebagai berikut :

- 1. Wawancara untuk pengumpulan informasi yang berkaitan tentang penelitian baik itu kepada petani, ataupun kepada narasumbar yang mengetahui tentang kelapa sawit dan perkebunan.
- 2. Studi Pustaka dengan membaca literature buku, jurnal, makalah maupun artikel berkaitan dengan penelitian seperti Ekstraksi Ciri, Fitur Tekstur, maupun Metode GLCM. SITAS ISLAM
- 3. Sumber data yang dijadikan bahan penelitian oleh penulis bersumber dari PT. Teluk Siak Estate Kabupaten Siak dengan jumlah total pengambilan data primer *sample* daun kelapa sawit yang terkena dampak hama ulat api, ulat kantong dan daun normal sebanyak 90 *sample*. Dalam penelitian ini menggunakan 60 *sample* sebagai data *training* dan 30 *sample* sebagai *testing*. Proses pengambilan data menggunakan kamera digital dan kamera *smartphone*. EKANBAR

# **3.2 Metodologi Penelitian**

Langkah-langkah proses pengolaahn citra yang dilakukan oleh sistem adalah sebagai berikut:

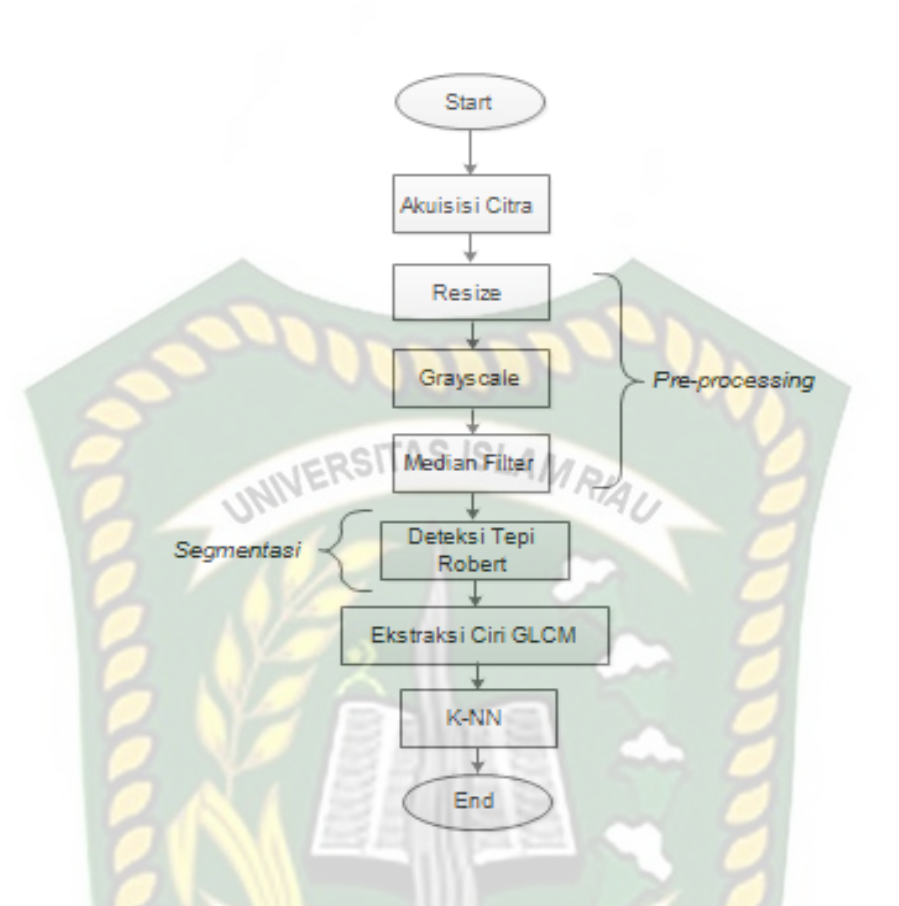

Gambar 3.1 Diagram Alur Proses Identifikasi

**CANBA** 

# **3.2.1 Akuisisi Citra**

Pada tahap ini sistem menerima inputan berupa gambar yang di dapatkan dari lahan kebun sawit. Data gambar tersebut selanjutnya diproses dengan mengecilkan ukuran pixel menjadi ukuran 550x350 pixel. Berikut contoh gambar yang akan digunakan, proses *resizing* citra daun dan matriks nilai 4x4 pada citra referensi :

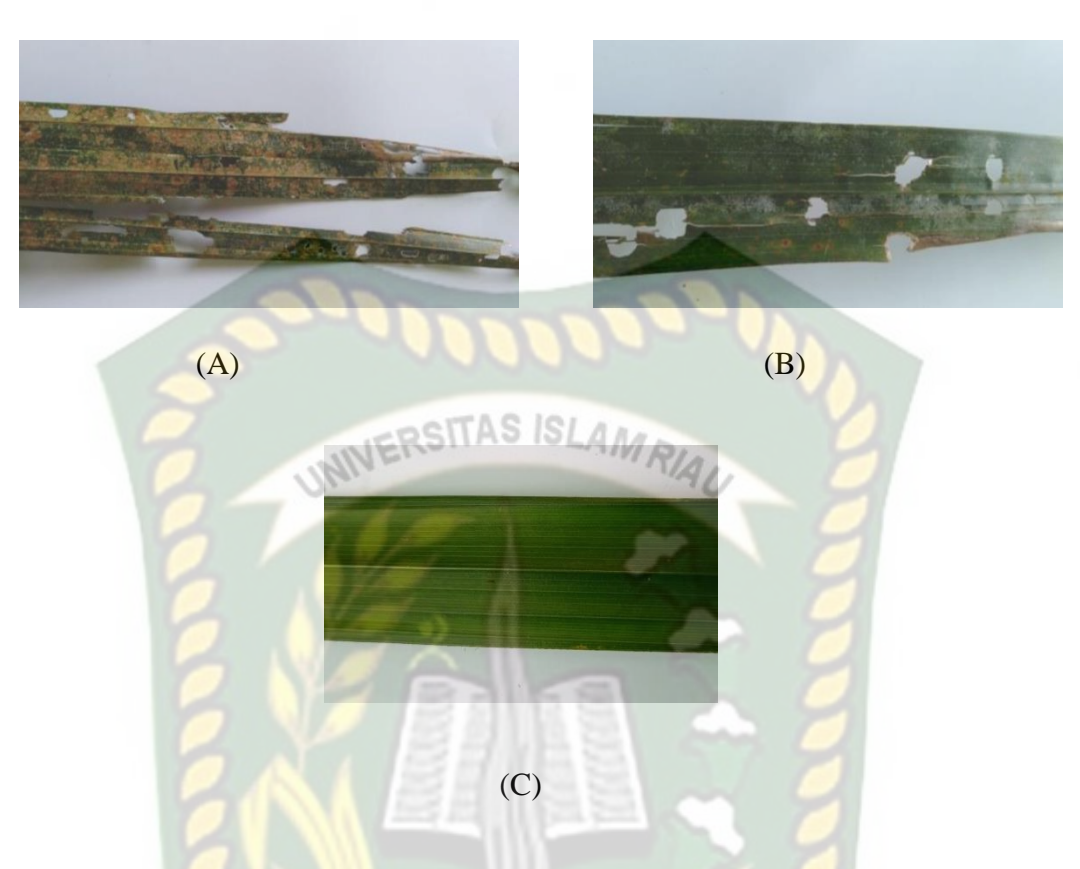

Gambar 3.2 (A) Citra Dampak Ulat Api (B) Citra Dampak Ulat Kantong (C) Citra

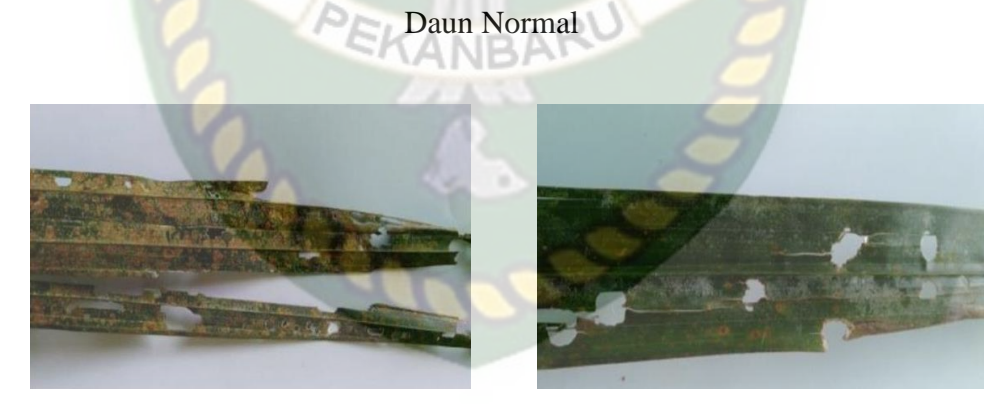

 $(A)$  (B)

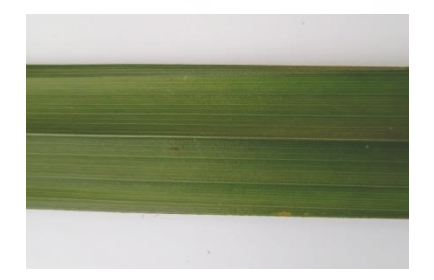

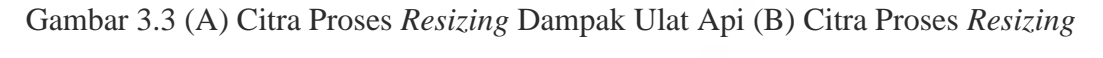

(C)

Dampak Ulat Kantong (C) Citra Proses *Resizing* Daun Normal

| R:168<br>G:160<br>B:141 | R:170<br>G:161<br>B:152                                                     | R:185<br>C:176<br>B:177               | G:172<br><b>B:180</b>          | SHAS ISL                        | R: 55<br>G: 61<br>B: 35              | R: 78<br>84<br>G:<br>B: 58     | R:131<br>G:135<br>B:112          | R:132<br>G:136<br>B:113 |
|-------------------------|-----------------------------------------------------------------------------|---------------------------------------|--------------------------------|---------------------------------|--------------------------------------|--------------------------------|----------------------------------|-------------------------|
| R:132<br>G:124<br>B:103 | R:168<br>G:160<br>B:149                                                     | R:168<br>G:160<br><b>B:158</b>        | R:166<br>G:159<br>B:166        |                                 | R: 69<br>G: 76<br>B: 45              | R: 86<br>93<br>G:<br>B: 62     | R:114<br>G:113<br>B: 91          | R:123<br>G:127<br>B:100 |
| R: 87<br>G: 81<br>B: 57 | R:146<br>G#139<br><b>B:123</b>                                              | R:179<br>G:172<br>B:166               | R:177<br>G:168<br>B:171        |                                 | R: 72<br>G:<br>82<br>$B$ :<br>48     | R: 83<br>G: 90<br>B: 57        | R: 90<br>Gz<br>95<br>B: 63       | R:107<br>G:112<br>B: 80 |
| R: 78<br>G: 73<br>B: 44 | 93<br>R <sub>1</sub><br>$G_{\mathcal{L}}$<br>$86 -$<br>B <sub>1</sub><br>67 | R:158<br><b>CH151</b><br><b>B:141</b> | R:169<br>G:161<br><b>B:158</b> |                                 | 80<br>R:<br>G:<br>90<br><b>B: 55</b> | R: 81<br>G:<br>91<br>B: 56     | 76<br>R:<br>Ga<br>83<br>B:<br>49 | R: 95<br>G:102<br>B: 68 |
| (A)<br>PEKANBARU<br>(B) |                                                                             |                                       |                                |                                 |                                      |                                |                                  |                         |
|                         |                                                                             | R:186<br>G:174<br>B:176               |                                | R:200<br>G:188<br><b>B:190</b>  | 96<br>R:<br>G:<br>84<br>B: 84        | R:115<br>G:103<br><b>B:103</b> |                                  |                         |
|                         |                                                                             | R:205<br>G:191<br>B:191               |                                | R:246<br>G: 234<br><b>B:234</b> | R:147<br>G:135<br><b>B:135</b>       | R:169<br>GE157<br><b>B:157</b> |                                  |                         |
|                         |                                                                             |                                       |                                |                                 |                                      |                                |                                  |                         |
|                         |                                                                             | R:183<br>G:169<br>B:168               |                                | R:255<br>G: 246<br>B:244        | B:206<br>G:195<br><b>B:191</b>       | R:193<br>G:182<br><b>B:178</b> |                                  |                         |
|                         |                                                                             | R:168<br>G:157<br>B:151<br>$\times$   |                                | R:255<br>G: 251<br>B:242        | R:214<br>G: 204<br>B:194             | R:125<br>G:115<br>B:105        |                                  |                         |

Gambar 3.4 (A) Matriks Nilai Citra Warna Dampak Ulat Api (B) Ulat Kantong

(C)Daun Normal

#### **3.2.2 Citra** *Grayscale*

Pada tahap selanjutnya citra daun yang sudah dilakukan *resize* akan diubah dari citra warna menjadi citra keabuan . Teknik *grayscale* yaitu menjumlahkan nilai citra warna dari merah, hijau*,* dan biru untuk membedakan antara bayangan dan warna asli dari citra daun. Pada proses ini citra daun yang sudah menjadi citra *grayscale* akan diubah menjadi citra yang terbagi wilayah berdasarkan kesamaan nilai parameter yang digunakan. Untuk tahapan *grayscale* dapat menghitung nilai *grayscale* dengan rumus sebagai berikut :

$$
y = \frac{r + g + b}{3} \tag{1}
$$

Dari matriks nilai warna pada gambar 3.4 yang sudah diketahui, langkah selanjutnya adalah merubah matriks nilai warna menjadi matriks nilai grayscale. Berikut contoh cara perhitungan pada matriks nilai citra referensi (x1, y1) pada matriks citra dampak hama ulat kantong dan hama ulat api.

$$
y = \frac{168 + 160 + 141}{3} = 156 \qquad y = \frac{55 + 61 + 35}{3} = 50 \ y = \frac{130 + 121 + 112}{3} = 121
$$

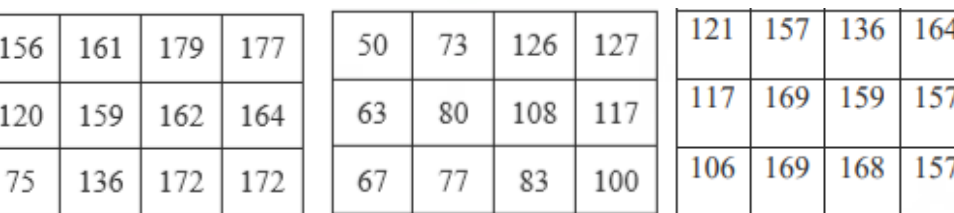

Berikut hasil matriks yang di dapatkan dari nilai kanal di atas :

82

150

163

65

69

88

76

75

$$
(\zeta)
$$

167

161

95

165

# $(A)$  (B) ì PEKANCARU

# Gambar 3.5 (A) Matriks Nilai Hasil Perhitungan Dampak Ulat Api (B) Ulat

Kantong (C) Daun Normal

Gambar 3.6 (A) *Grayscale* Dampak Hama Api (B) Dampak Hama

Kantong (C) Daun Normal

# **3.2.3** *Median Filtering*

Pada tahap berikutnya, menghilagkan *noise* dengan metode *median filtering*. Proses perhitungan pada metode *median filtering* adalah sebagai berikut:

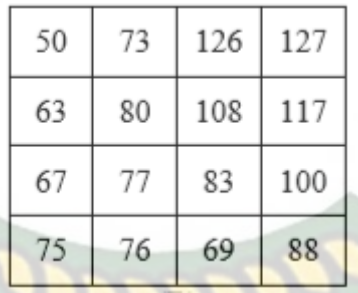

Gambar 3.7 Matriks *median filtering*

Matrik di atas harus diurutkan terlebih dahulu dan dimasukkan dalam sebuah matrik yang berukuran 1x(4x4) atau 1x16.

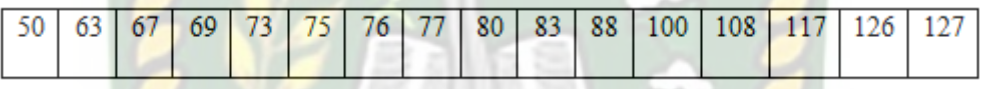

Gambar 3.8 Matrik *median filtering* setelah diurutkan

Dari gambar 3.7 dapat dicari nilai piksel yang baru dengan menggunakan perhitungan *median*, maka nilai mediannya adalah x = 78.5. Nilai 78.5 ini akan menjadi nilai piksel utamanya yang memiliki warna berbeda dengan sebelumnya.

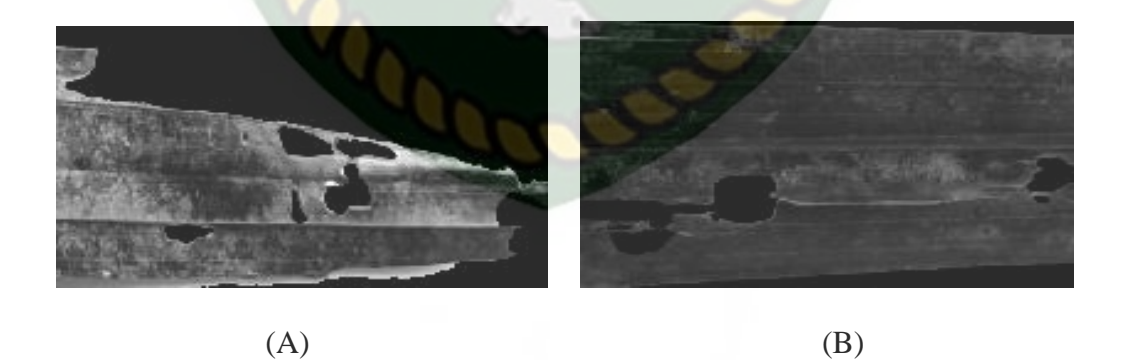

Gambar 3.9 (A)nProses *Median Filtering* Dampak Hama Api (B) Dampak Hama

Kantong

# **3.2.4** *Deteksi Tepi Robert*

Tahap berikutnya, citra daun akan mengalami proses deteksi tepi dengan konversi biner yang meratakan distribusi warna hitam dan putih.

Algoritma metode *Robert* dalam mendeteksi tepi suatu citra digital adalah sebagai berikut.

1. Citra masukan berupa citra *grayscale* berukuran 5x5 piksel.

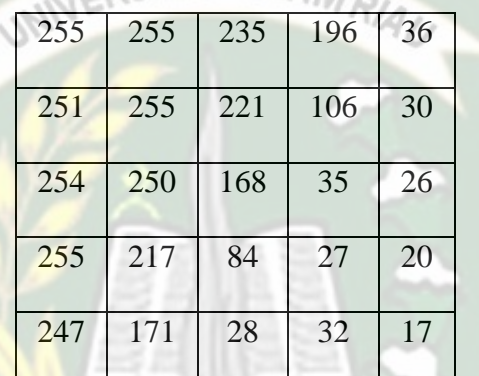

2. Konvolusikan citra *grayscale* dengan *kernel* Robert horizontal  $R_x$  =

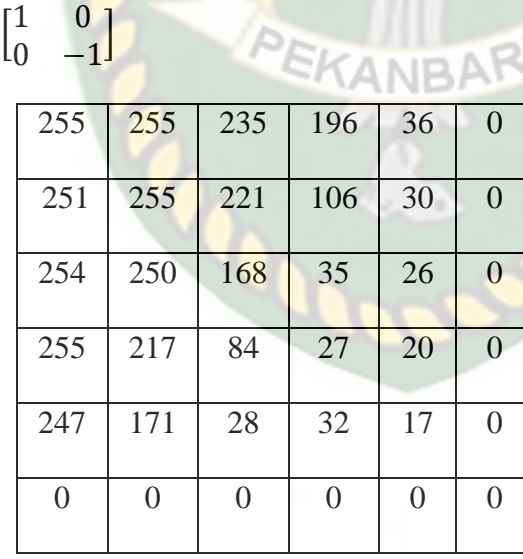

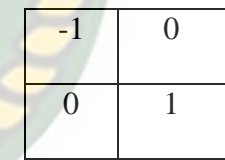

3. Hasil konvolusi citra *grayscale* dengan *kernel* Robert horizontal.

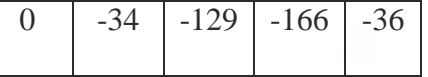

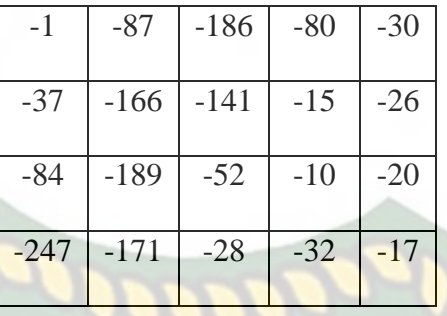

4. Konvolusikan citra *grayscale* dengan *kernel* Robert vertikal  $R_y$  =

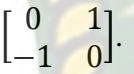

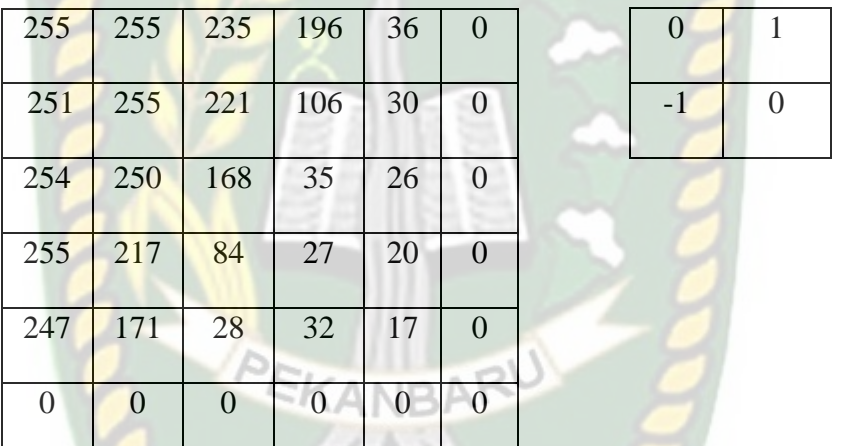

5. Hasil konvolusi citra *grayscale* dengan *kernel* Robert vertikal.

| 4     | $-20$ | $-25$ | $-70$ | $-30$ |
|-------|-------|-------|-------|-------|
| 1     | $-29$ | $-62$ | $-5$  | $-26$ |
| $-5$  | $-49$ | $-49$ | $-1$  | $-20$ |
| $-30$ | $-87$ | $-1$  | $-12$ | $-17$ |
| 171   | 28    | 32    | 17    | 0     |

6. Hitung besar gradient citra dengan rumus  $G = \int R \frac{2}{r}$  $x^2 + R_y^2$  $y^2$ , diperoleh

hasil akhir seperti berikut.

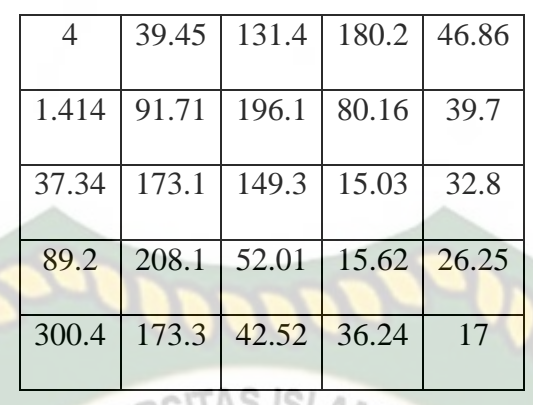

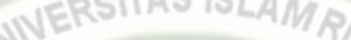

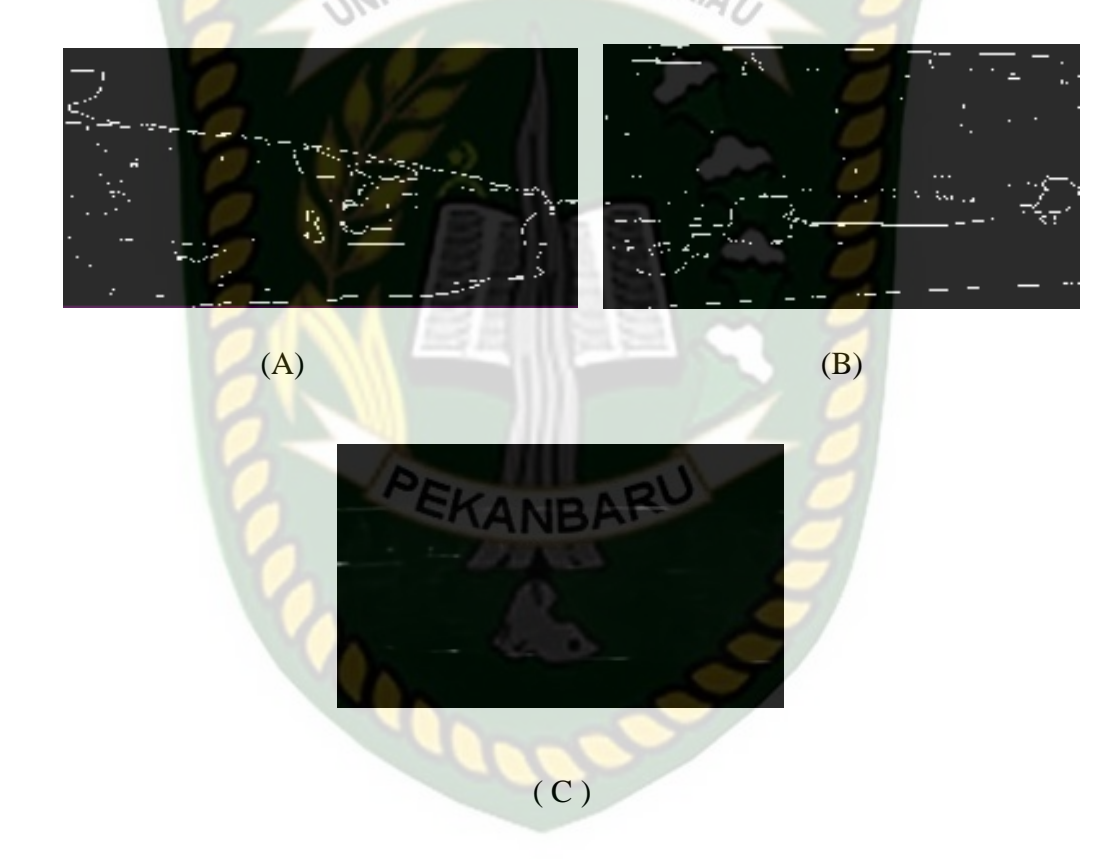

Gambar 3.10 (A) Proses deteksi Tepi *Robert* Citra Dampak Hama Api (B) Citra Dampak Hama Kantong (C) Citra Daun Normal

# **3.2.5** *Gray Level C0-Occurrence Matrix* **(GLCM)**

Pada tahap ini citra daun akan di ekstraksi fitur berdasarkan tekstur. Tujuan dari proses ini adalah mengklasifikasi hasil dari citra daun tersebut. Proses perhitungan paada metode *Gray Level Co-Occurrence Matrix* (GLCM) adalah sebagai berikut:

1. Matriks disusun kembali berdasarkan kaitan antar piksel dengan matriks

*framework* yang disebut dengan matriks GLCM.

|                   |   | U |  |  |    |   |          |   |   |   |   |
|-------------------|---|---|--|--|----|---|----------|---|---|---|---|
|                   | 3 |   |  |  |    |   |          |   | 3 | n |   |
| 0                 |   | 3 |  |  | 3. | 2 |          | 0 |   | ٩ | 3 |
|                   |   | 3 |  |  | 0  | 2 | $\bf{0}$ |   |   |   |   |
|                   |   |   |  |  |    |   |          |   |   |   |   |
| (A)<br>(C)<br>(B) |   |   |  |  |    |   |          |   |   |   |   |

Gambar 3.11 (A) Matriks GLCM Dampak Hama Api (B) Dampak Hama

#### Kantong (C) Daun Normal

2. Tahap selanjutnya yaitu normalisasi, dimana jumlah nilai piksel di bagi dengan piksel ketetanggaannya. Nilai piksel 0 tidak dihitung didalam rumus.

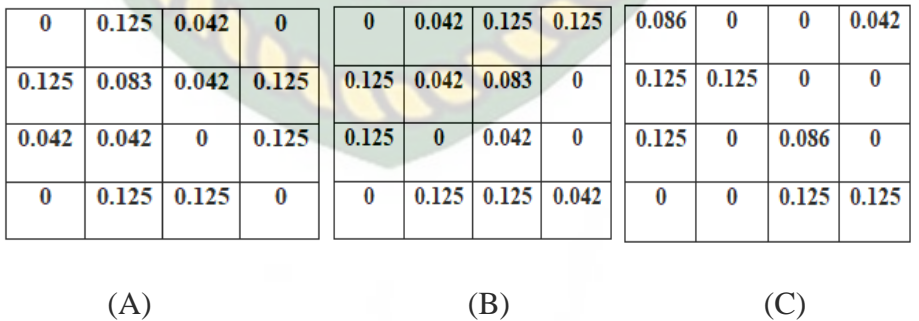

Gambar 3.12 Matriks GLCM setelah di normalisasi (A) Terkena Hama Ulat

Api (B) Terkena Hama Ulat Kantong (C) Daun Normal

3. Menjumlahkan nilai masing-masing fitur setiap zona.

Tabel 3.1 Perhitungan Nilai Fitur Ekstraksi Pada Dampak Hama Ulat Api

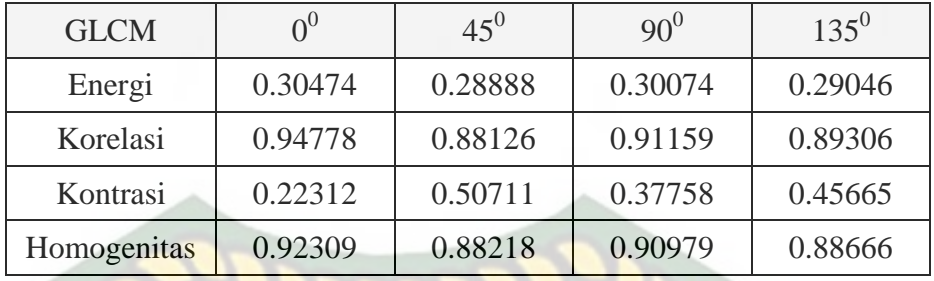

# Tabel 3.2 Perhitungan Nilai Fitur Ekstraksi Pada Dampak Hama Ulat

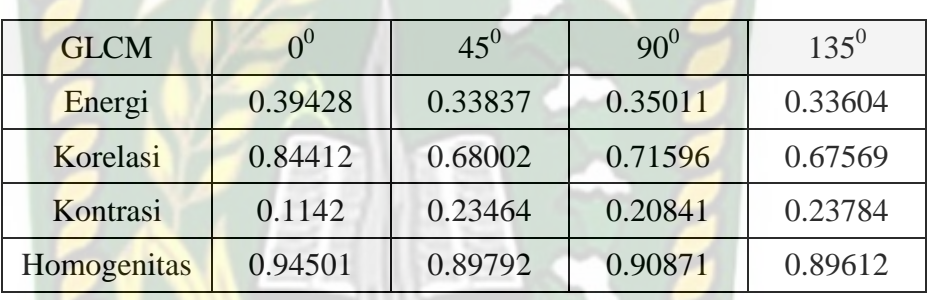

#### Kantong

Tabel 3.3 Perhitungan Nilai Fitur Ekstraksi Pada Daun Normal

**EKANBAR** 

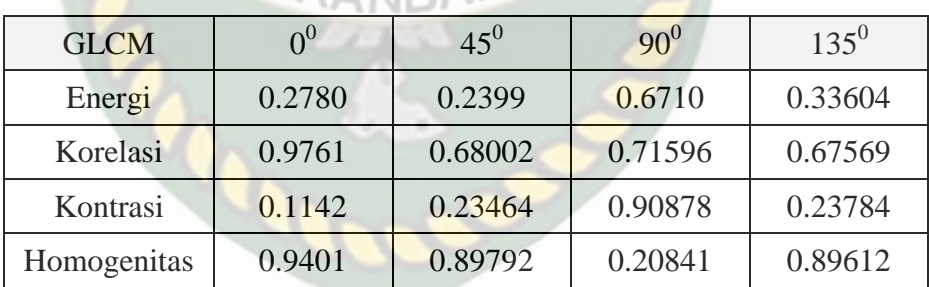

Tiap sudut GLCM memiliki 4 ekstraksi fitur yaitu terdiri dari Energi, Korelasi, Kontrasi, Homogenitas yang dapat di gunakan untuk melakukan proses klasifikasi dampak hama pada daun kelapa sawit. Setiap fitur terdapat 4 sudut yang dapat menghasilkan 16 ekstraksi fitur dengan masing-masing karakter yang kemudian disimpan ke dalam matriks ekstraksi ciri GLCM.

#### **3.2.6** *K-Nearest Neighbord* **(KNN)**

Tahap berikutnya yaitu proses klasifikasi citradaun yang baru berdasarkan data pelatihan menggunakan metode KNN. Kemudian sistem akan mendeteksi data citra uji dan mencocokkan dengan data pelatihan agar diketahui citra tersebut termasuk ke citra yang terdampak hama api atau kantong. Berikut hasil penjumlahan yang menggunakan metode KNN dan menggunakan data citra *referensi* yang sudah di proses dari hasil rata – rata empat arah dalam setiap fitur pada tahap GLCM. Berikut adalah hasil perhitungan tersebut:

Tabel 3.4 Hasil rata-rata empat arah dalam setiap fitur pada citra dampak ulat api

| <b>GLCM</b> | 0 <sup>0</sup> | $45^{0}$ | $90^{0}$ | $135^{0}$ | Rata – Rata |
|-------------|----------------|----------|----------|-----------|-------------|
| Energi      | 0.30474        | 0.28888  | 0.30074  | 0.29046   | 0.29620     |
| Korelasi    | 0.94778        | 0.88126  | 0.91159  | 0.89306   | 0.90842     |
| Kontrasi    | 0.22312        | 0.50711  | 0.37758  | 0.45665   | 0.39112     |
| Homogenitas | 0.92309        | 0.88218  | 0.90979  | 0.88666   | 0.90043     |

Tabel 3.5 Hasil rata-rata empat arah dalam setiap fitur pada citra dampak ulat

kantong

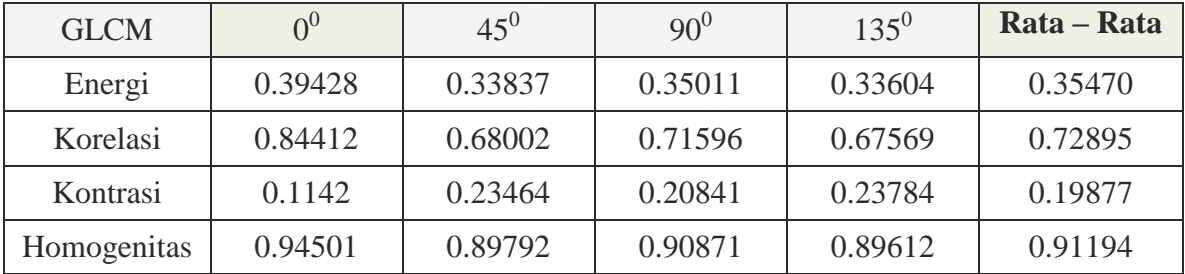

Tabel 3.6 Hasil rata-rata empat arah dalam setiap fitur pada citra daun normal

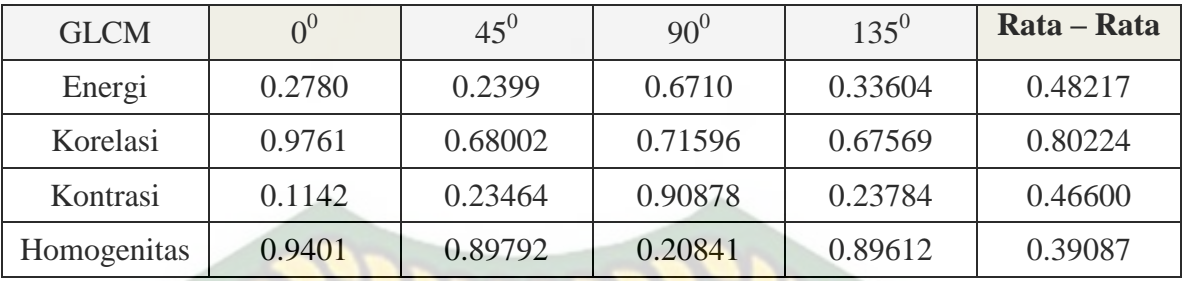

Setiap hasil rata-rata dari empat arah dalam setiap fitur dijadikan sebagai kriteria dalam perhitungan KNN yang hasilkan untuk menentukan kelompok *cluster*. Berikut adalah hasil perhitungan tersebut.

| Data Ke-       | R_Energi | R Korelasi | R Kontrasi | R_Homogenitas | Class                    |
|----------------|----------|------------|------------|---------------|--------------------------|
| D <sub>1</sub> | 0.29     | 0.90       | 0.39       | 0.90          | Ulat Api                 |
| D2             | 0.35     | 0.72       | 0.19       | 0.91          | <b>Ulat Kantong</b>      |
| D <sub>3</sub> | 0.21     | 0.91       | 0.36       | 0.88          | Ulat Api                 |
| D <sub>4</sub> | 0.25     | 0.86       | 0.20       | 0.91          | Ulat Api                 |
| D <sub>5</sub> | 0.45     | 0.21       | 0.78       | 0.32          | Daun Normal              |
| D <sub>6</sub> | 0.40     | 0.53       | 0.66       | 0.19          | $\overline{\mathcal{L}}$ |

Tabel 3.5 Data klasifikasi daun terkena dampak hama

Mulai mencari nilai jarak Euclidean menggunakan persamaan (5). Hasil nilai jarak dari data 1, data 2, data 3, data 4 dan data 5.

Jarak data 1 :

$$
D1 = \sqrt{(0.40 - 0.29)^2 + (0.53 - 0.90)^2 + (0.66 - 0.39)^2 + (0.19 - 0.91)^2} = 0.15
$$

Jarak data 2 :

$$
D2 = \sqrt{(0.40 - 0.35)^2 + (0.53 - 0.72)^2 + (0.66 - 0.19)^2 + (0.19 - 0.91)^2} =
$$

0.19

Jarak data 3 :

$$
D3 = \sqrt{(0.40 - 0.21)^2 + (0.53 - 0.91)^2 + (0.66 - 0.36)^2 + (0.19 - 0.88)^2} = 0.17
$$
  
Java data 4 :

$$
D4 = \sqrt{(0.40 - 0.45)^2 + (0.53 - 0.21)^2 + (0.66 - 0.78)^2 + (0.19 - 0.32)^2} =
$$

0.17

Jarak data 5 :

$$
D5 = \sqrt{(0.40 - 0.40)^2 + (0.53 - 0.53)^2 + (0.66 - 0.66)^2 + (0.19 - 0.19)^2} = 0.26
$$

Hasil dari proses penjumlahan tersebut dimasukkan ke dalam tabel untuk menentukan data akan masuk kedalam kelas ulat api dan ulat kantong. Urutkan data dari nilai jarak *Euclidean* terkecil sehingga kita dapat hasil sebagai berikut :

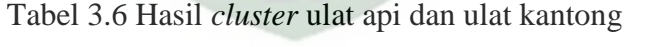

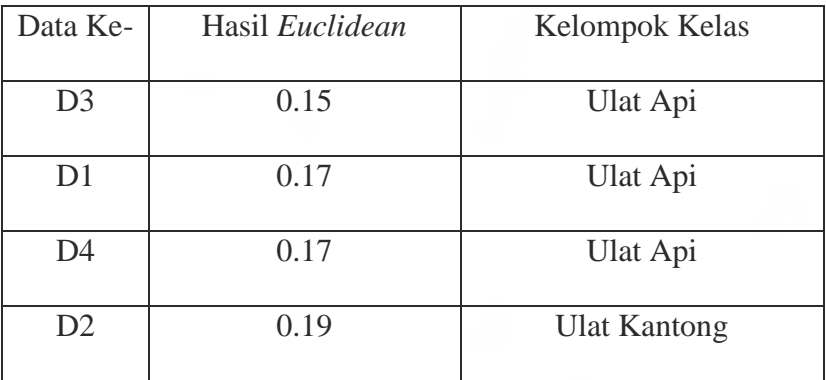

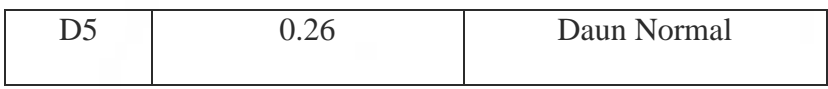

Dari tabel diatas, kita menggunakan  $k = 3$ , maka diurutkan tiga data minimum dari data satu sampai data lima dengan jumlah kelas untuk daun yang terkena hama api ada tiga, hama kantong ada satu dan daun normal ada satu. Sehingga yang menjadi kelas untuk data 6 adalah hama api. Dari perhitungan ini kita bisa melanjutkan ke data *testing* berikutnya atau data ke-7 dan selanjutnya. Apabila telah mendapatkan hasil jarak dan kelompok kelas yang terpilih maka dilakukan kembali pengurutan data terkecil sebanyak k yang di tentukan. Proses tersebut di lakukan secara berulang untuk data uji yang baru sebagai penentu kelompok kelas.

# **3.3 Pengembangan Dan Perancangan Sistem**

#### **3.3.1** *Context Diagram*

Diagram konteks sistem adalah diagram yang mendefinisikan batas antara sistem dan lingkungannya, mulai dari informasi yang dibutuhkan dan tujuan yang akan dihasilkan. Dapat dilihat pada gambar 3.11 :

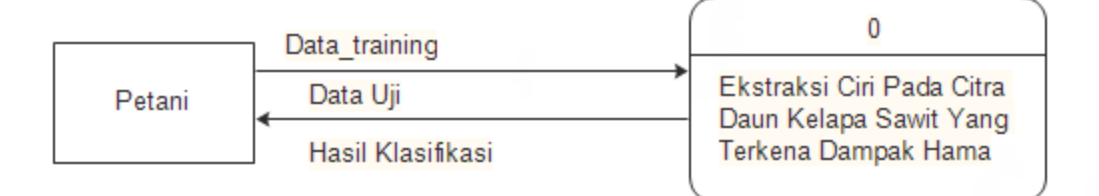

Gambar 3.13 *Context* Diagram

*Context* diagram pada sistem ini memiliki satu pengguna yang dapat menggunakan dan mengoperasikan sistem.

# **3.3.2** *Hierarchy Chart*

Bagan struktur digunakan untuk mengilustrasikan sistem secara berjenjang dalam bentuk modul dan sub modul, dimana semua sub sistem yang berada dalam ruang lingkup sistem utama yang saling berhubungan. Berikut rancangan *hierarchy chart* dalam sistem yang dirancang:

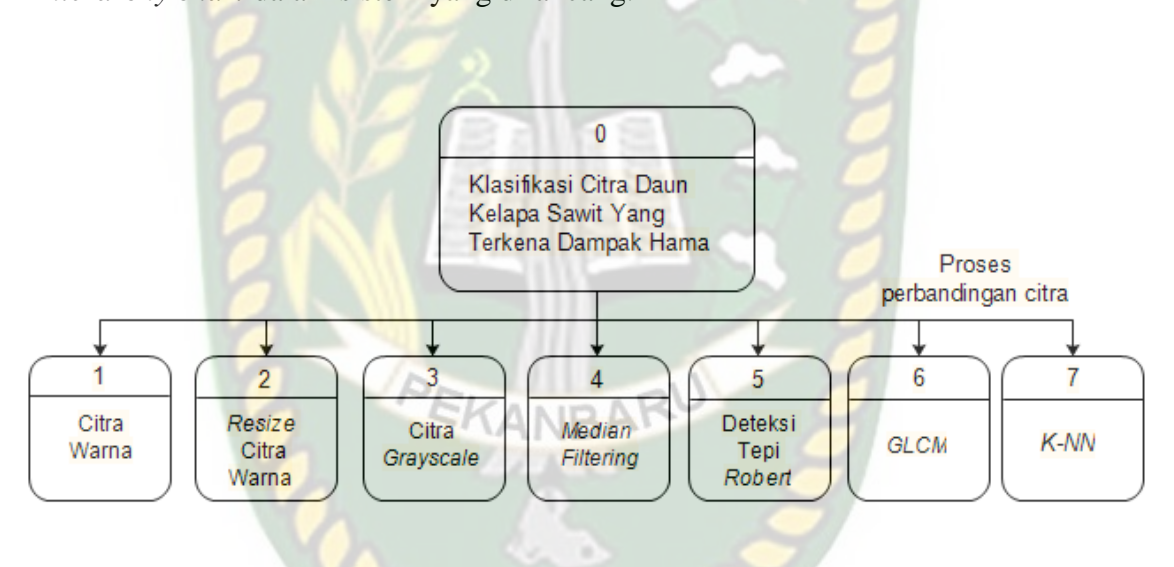

Gambar 3.14 *Hierarchy Chart* Sistem

#### **3.3.3** *Data Flow Diagram* **(DFD) Level 1**

DFD level 1 bertujuan untuk memberikan arahan keseluruhan sistem yang lebih rinci. DFD pada sistem mendeteksi citra daun kelapa sawit yang terkena dampak serangan hama dapat digambarkan sebagai berikut :

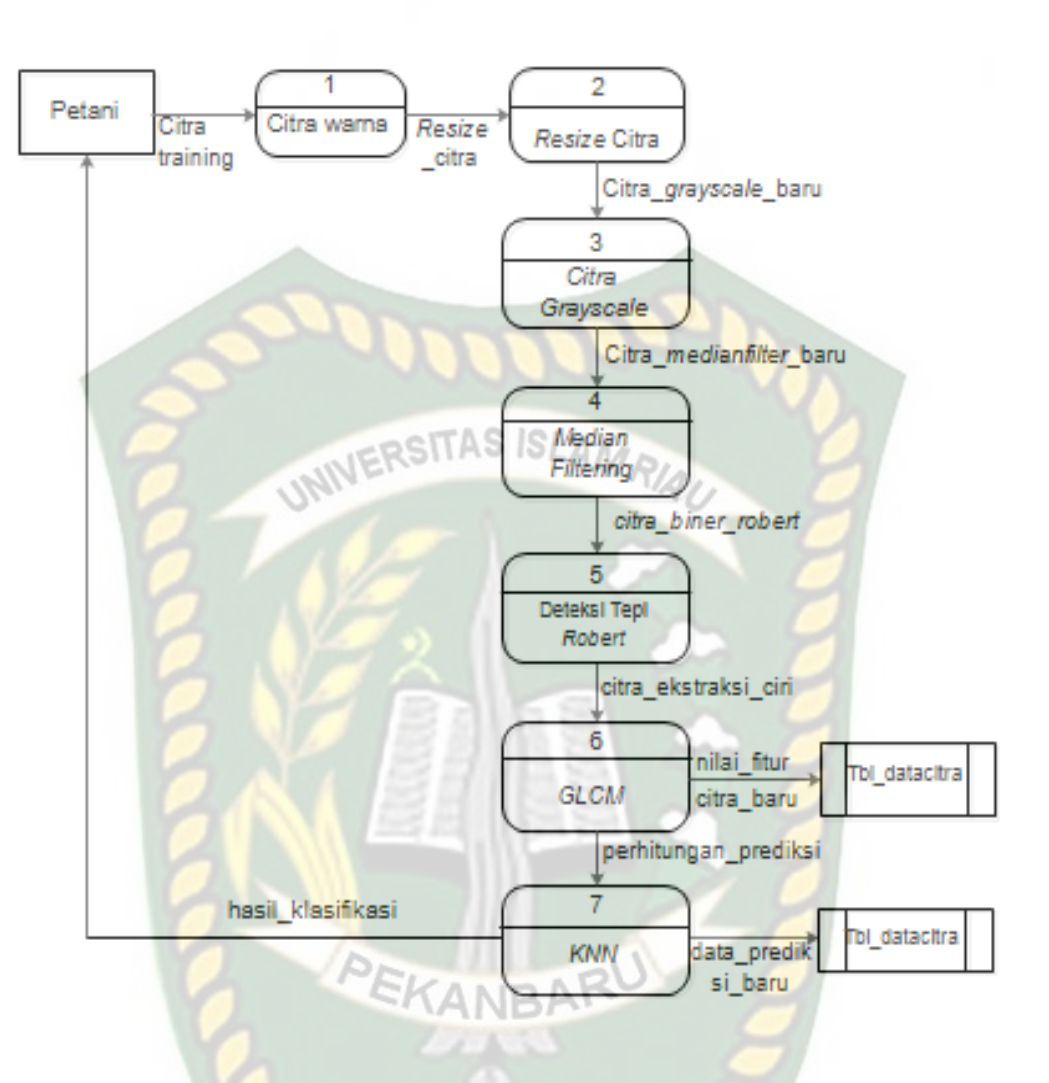

Gambar 3.15 DFD Level 1 Proses Pengolahan Citra

Pada DFD tersebut terdapat satu entitas yang terlibat yaitu pengguna atau petani yang akan mengoperasikan sistem atau menginputkan data gambar.

## **3.3.4 Rancangan Output**

Rancangan *output* merupakan bentuk dari hasil pemrosesan sebuah sistem. Pada sistem ekstraksi ciri pada citra daun kelapa sawit yang terkena hama, *output*  yang dihasilkan berupa perubahan gambar yang diproses memiliki perubahan bentuk atau tidak, dapat dilihat pada gambar 3.14.

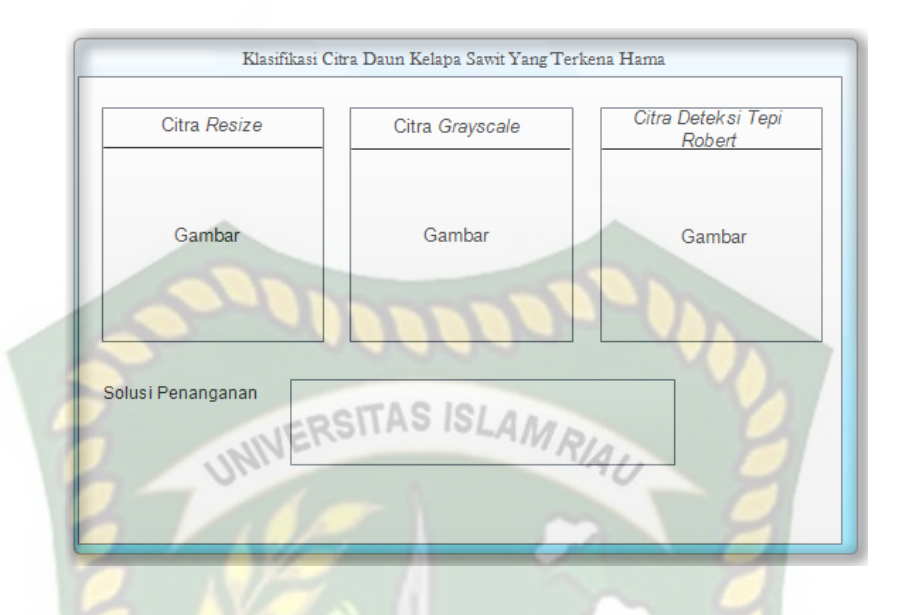

Gambar 3.16 Desain Rancangan *Output*

Setelah sistem menampilkan perubahan citra baru pada setiap tahapan, selanjutnya sistem akan menampilkan hasil pengolahan citra dari gambar baru, lalu memprediksi citra baru tersebut termasuk ke kelompok hama mana disertakan menampilkan solusi untuk penanganan hama tersebut.

#### **3.3.5 Rancangan** *Input*

Rancangan input merupakan bentuk tampilan/form yang digunakan untuk menginputkan gambar citra baru. Tampilan nput gambaar digunakan untuk memasukkan gambar referensi. Gambar yang diinputkan adalah gambar yang akan diolah dalam proses perbandingan bentuk dan banyak nya piksel hitam pada citra. Tampilan input dapat dilihat pada gambar 3.15.

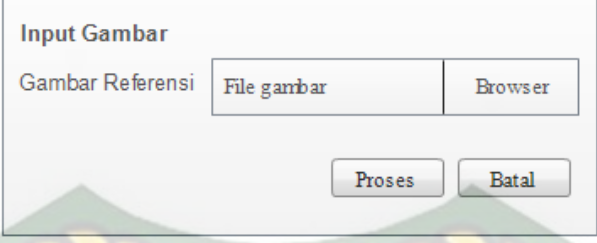

# Gambar 3.17 Desain *Input* Gambar

# **3.3.6 Rancangan Logika Program**

Desain logika program ini bertujuan untuk menunjukkan alur sistem maupun program, mulai dari data input sampai hasil output yang diproses oleh program. Desain logika program menggambarkan logika program yang akan dibuat menggunakan alat bantu flowchart. Logika program merupakan unsur yang penting dalam membangun sebuah sistem berbasis komputer, karena hal ini akan sangat membantu pengguna dalam menggunakan sistem. Berikut flowchart pengolahan citra yang diporses pada program ini :

Perpustakaan Universitas Islam Riau Dokumen ini adalah Arsip Milik:

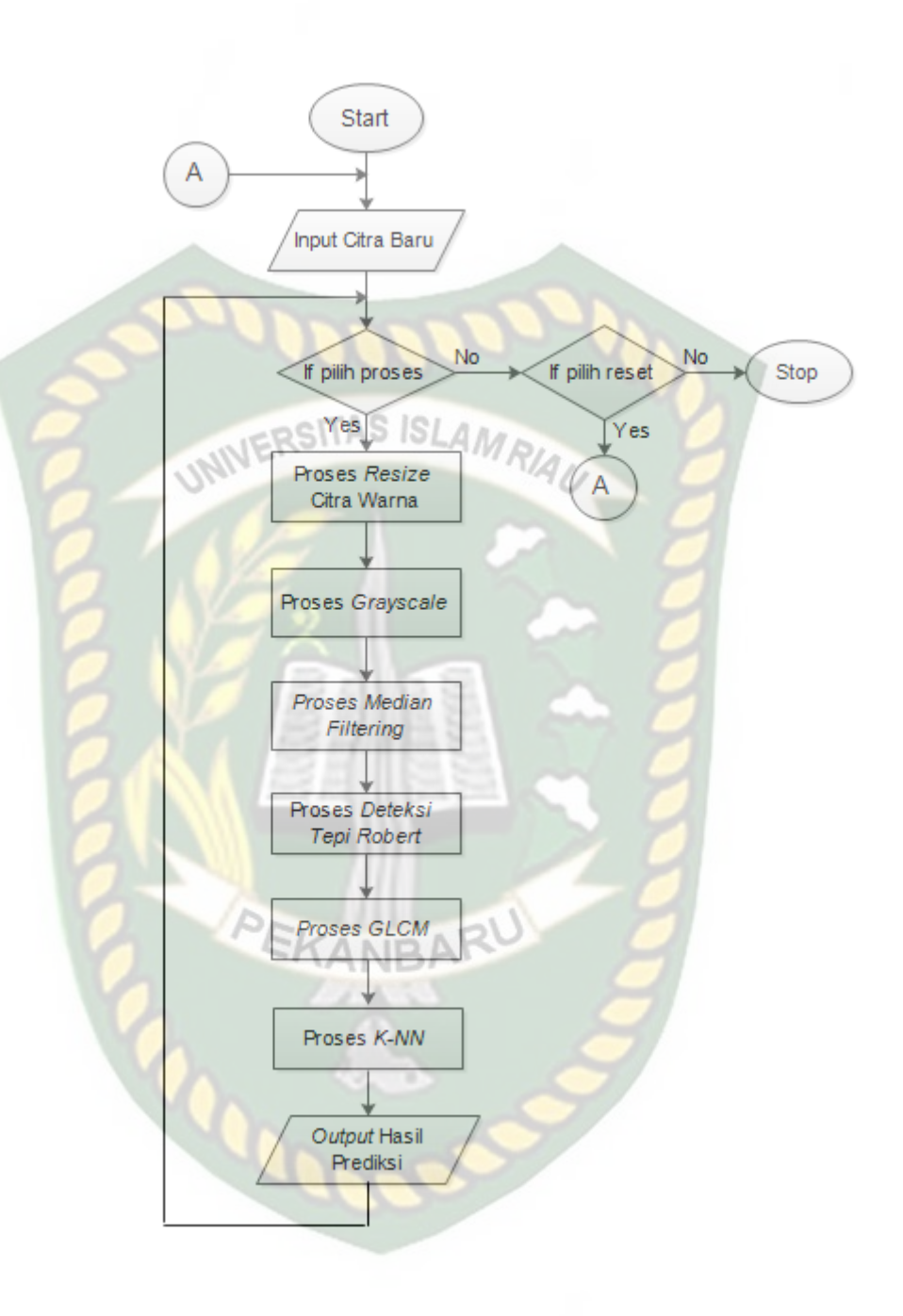

Gambar 3.18 *Flowchart* Alur Program

#### **BAB IV**

#### **HASIL DAN PEMBAHASAN**

# **4.1 Pengujian** *Black Box*

Pengujian metode *black box* adalah pengujian yang dilakukan untuk menentukan sistem tersebut sudah sesuai dengan yang diharapkan yang salah satu cara pengujiannya berfokus pada sisi fungsional, khususnya pada input dan output data pada sistem.

#### 4.1.1 Pengujian Form Data Identifikasi

Pengujian form identifikasi yang harus pertama dilakukan adalah input citra pada sistem. Pada form ini terdapat dua tombol yaitu tombol "*button'* dan *'hapus'* . Pengujian dilakukan dengan klik tombol *button* " buka gambar" pada sistem maka akan muncul tampilan gambar 4.1 yang berarti agar pengguna memilih data yang akan di olah oleh sistem. Kemudian sistem akan mengidentifikasi hasil dari citra tersebut yang termasuk dalam klasifikasi daun kelapa sawit yang terkena hama ulat api, ulat kantong atau daun normal. Hasil tersebut dapat di lihat pada gambar 4.2 , 4.3 , 4.4.

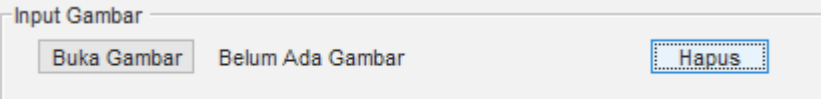

Gambar 4.1 Pengujian form input

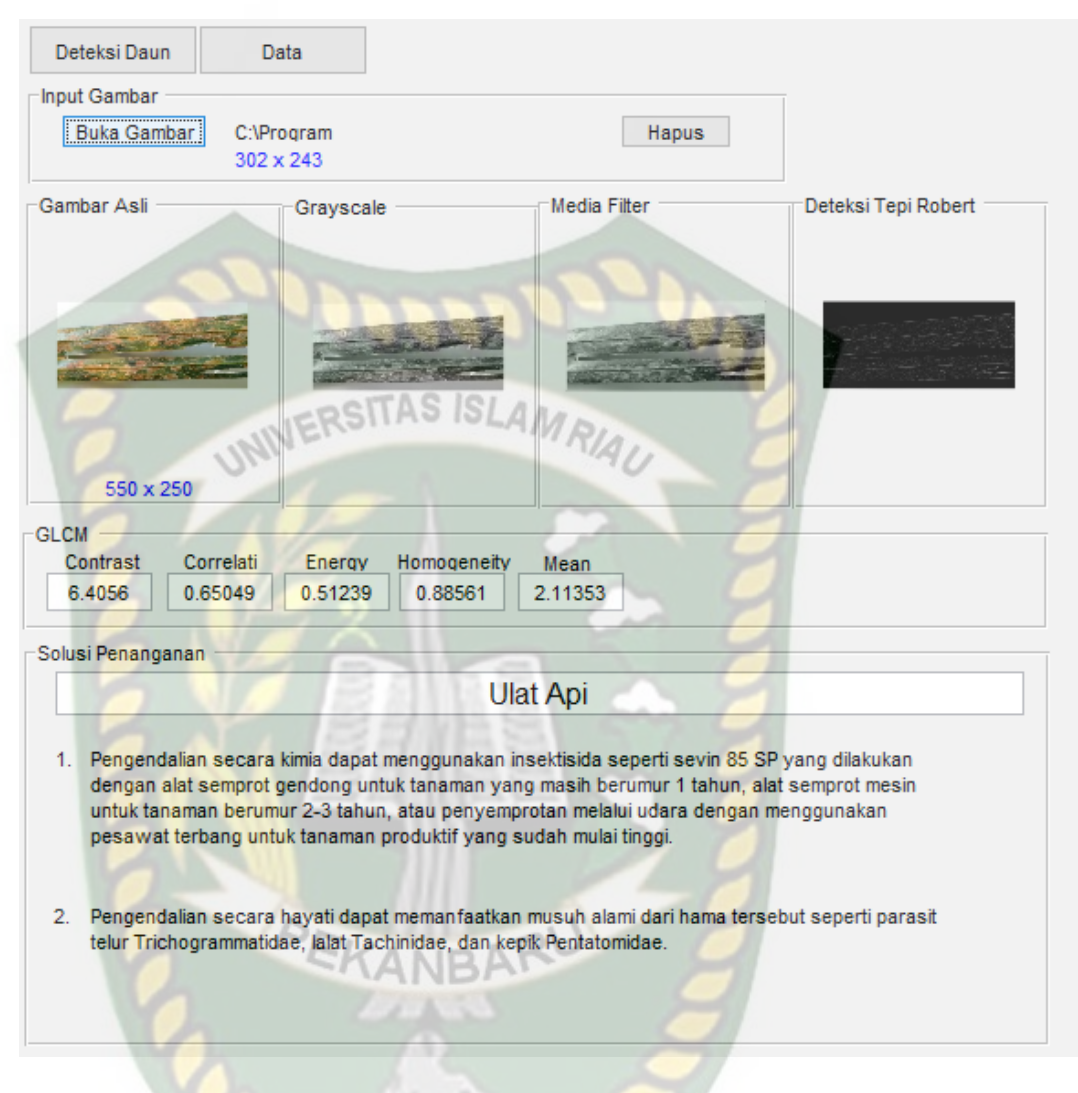

Gambar 4.2 Pengujian Form Identifikasi Daun Kelapa Sawit Terkena

Hama Ulat Api

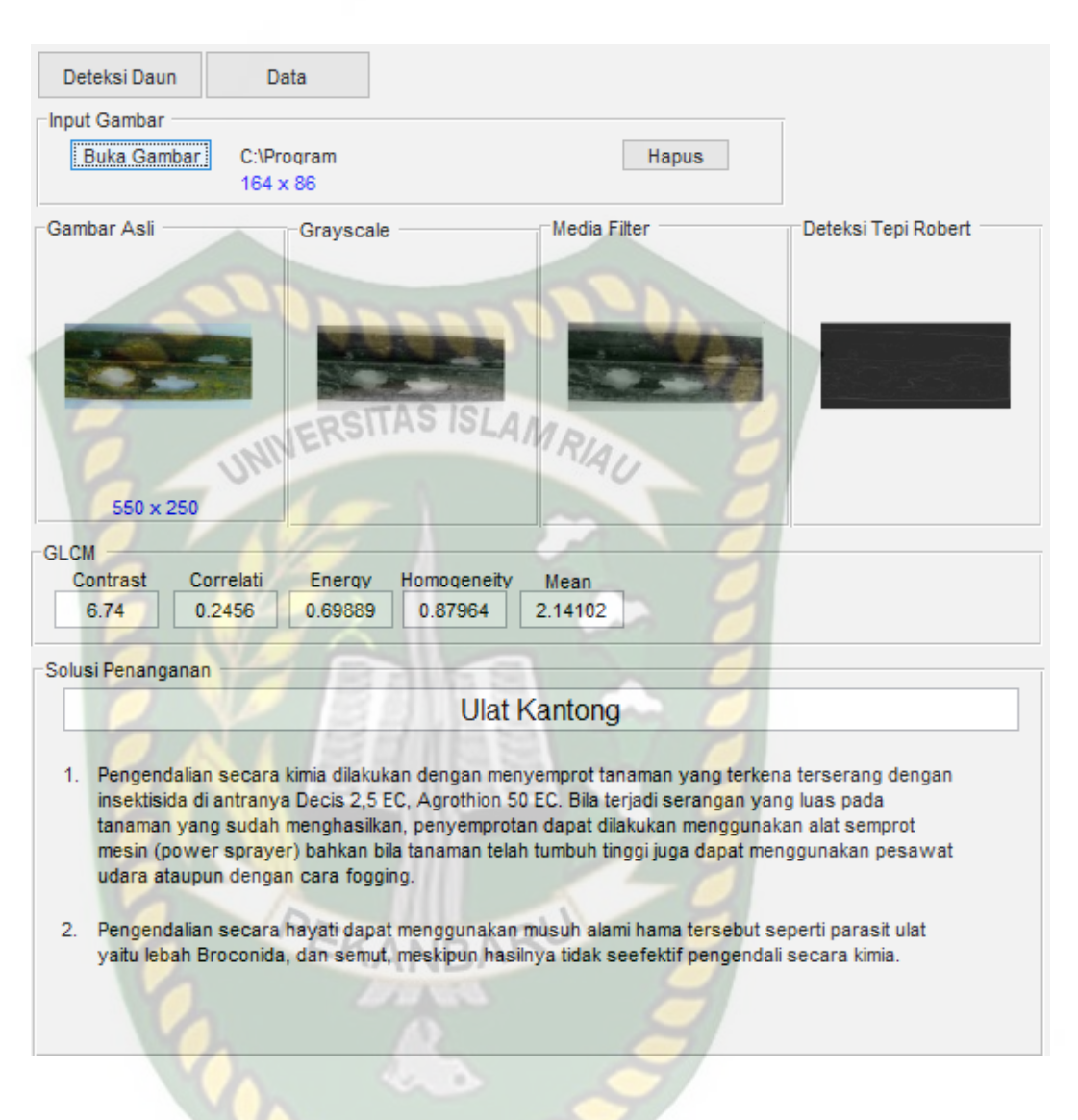

Gambar 4.3 Pengujian Form Identifikasi Daun Kelapa Sawit Terkena

Hama Ulat Kantong

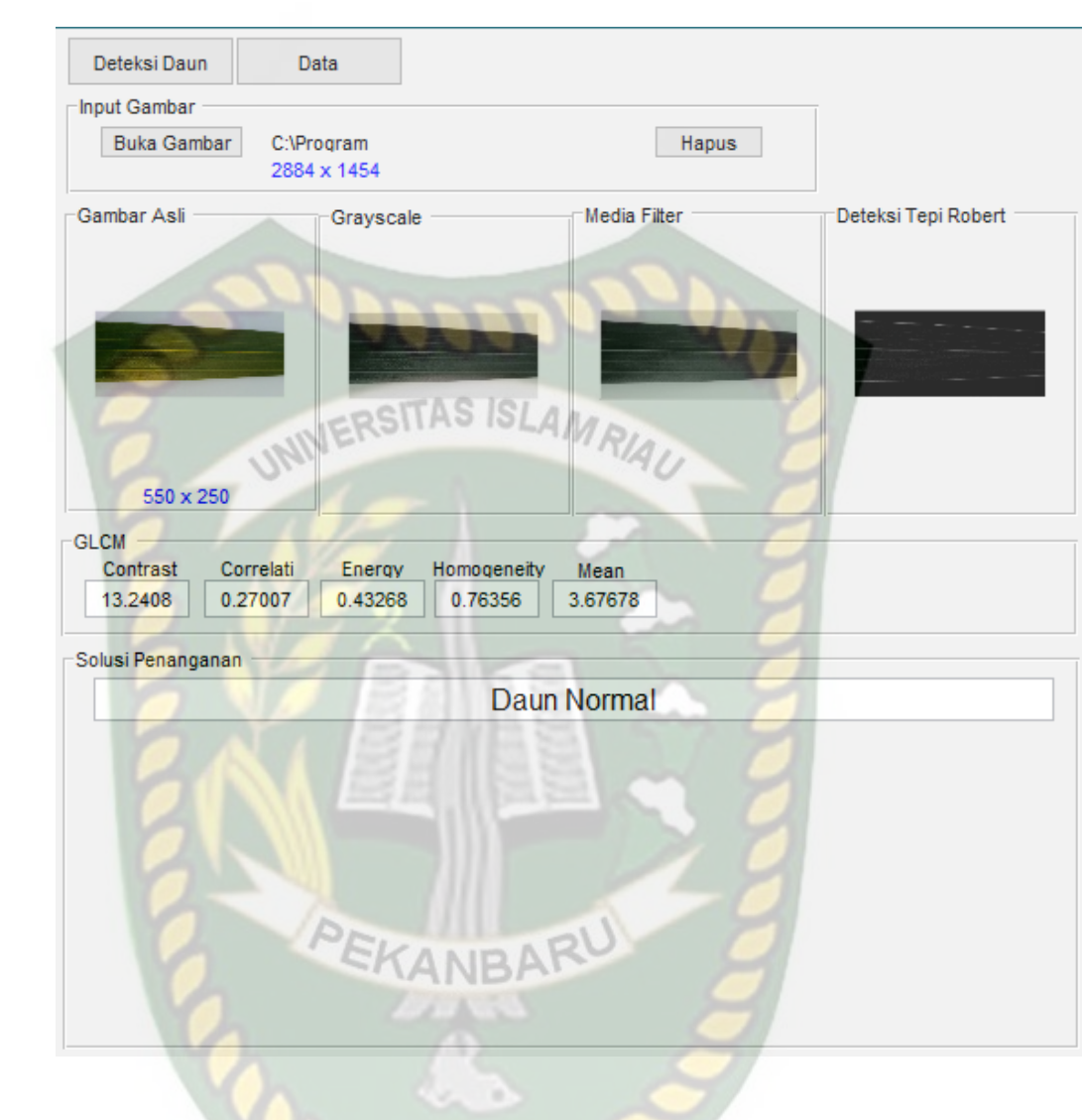

Gambar 4.4 Pengujian Form Identifikasi Daun Kelapa Sawit Normal

# Tabel 4.1 Kesimpulan Pengujian Form Identifikasi Daun Kelapa Sawit

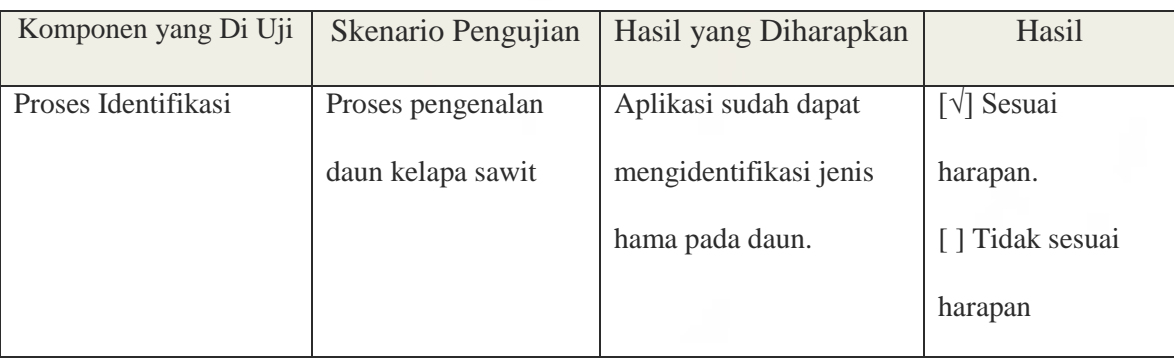

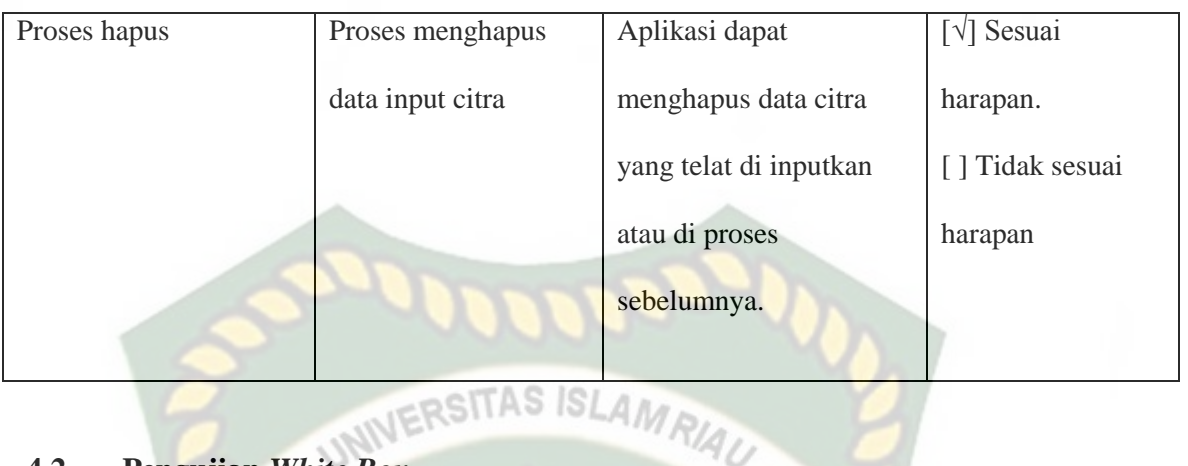

# **4.2 Pengujian** *White Box*

Pengujian *white box* merupakan pengujian yang dilakukan pada bagian *software* dari proses sistem yang dibangun dan pemeriksaan terhadap detail perancangan. Pengujian dalam penelitian ini adalah pengujian pendeteksi jenis daun kelapa sawit yang terkena hama dan normal.

s

Penelitian ini menggunakan 60 sampel sebagai data *training* dan 30 data *testing* yaitu 10 sampel ulat api, 10 sampel ulat kantong dan 10 sampel daun normal. Berikut hasil ekstraksi ciri glcm dari data sampel yang di uji dalam pengujian *white box* dapat dilihat pada tabel 4.2.

Tabel 4.2 Hasil Ekstraksi Ciri GLCM Data Testing

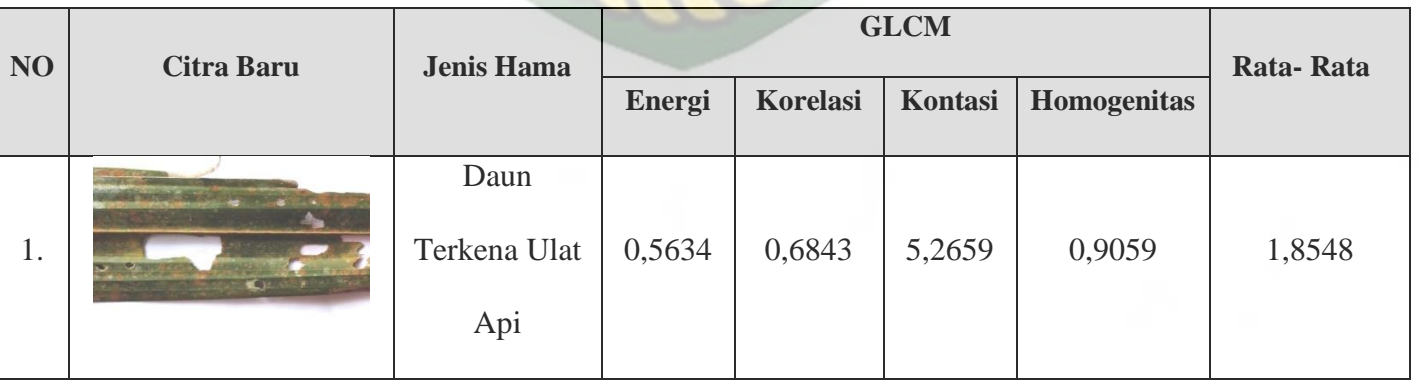

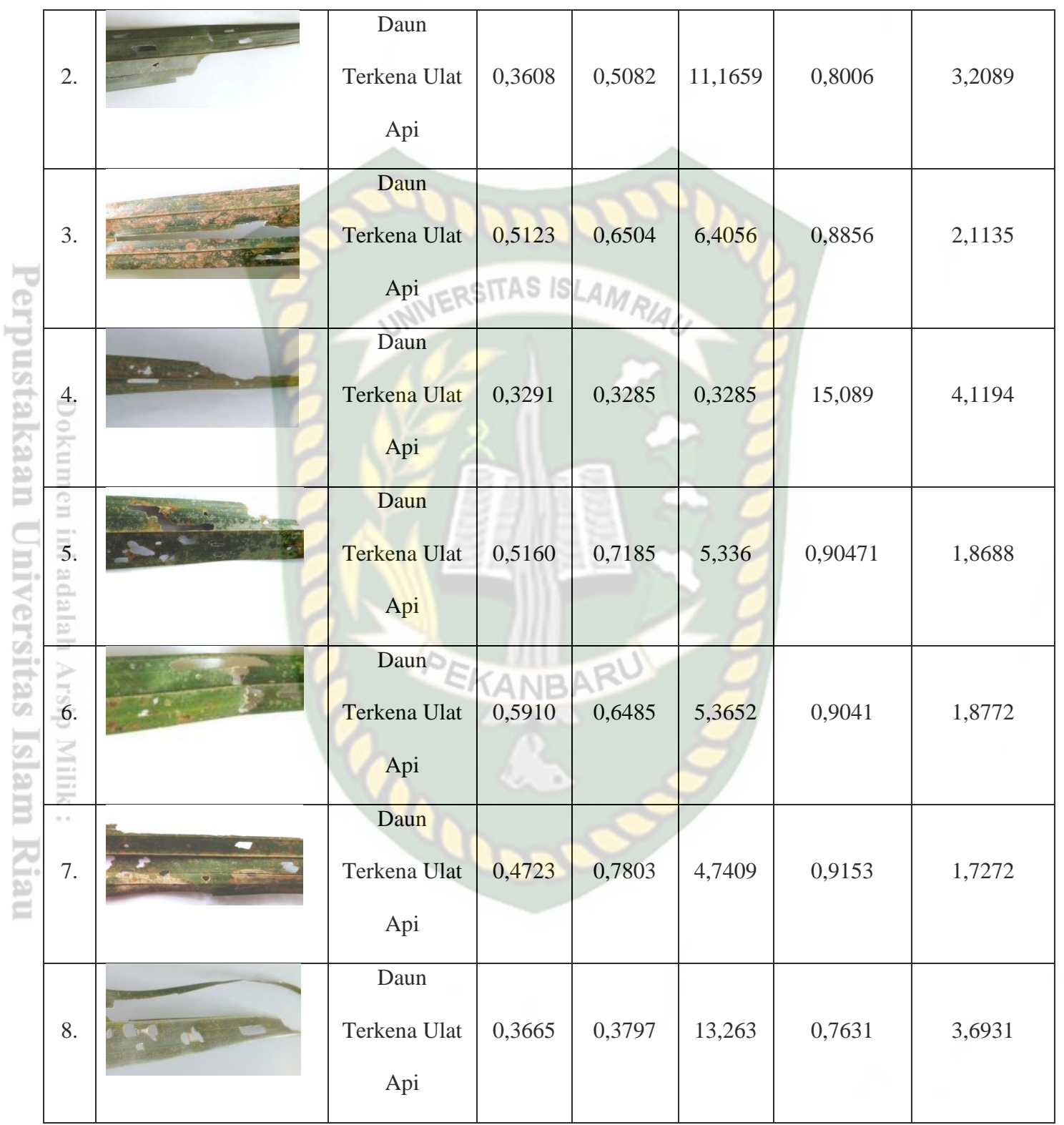

57

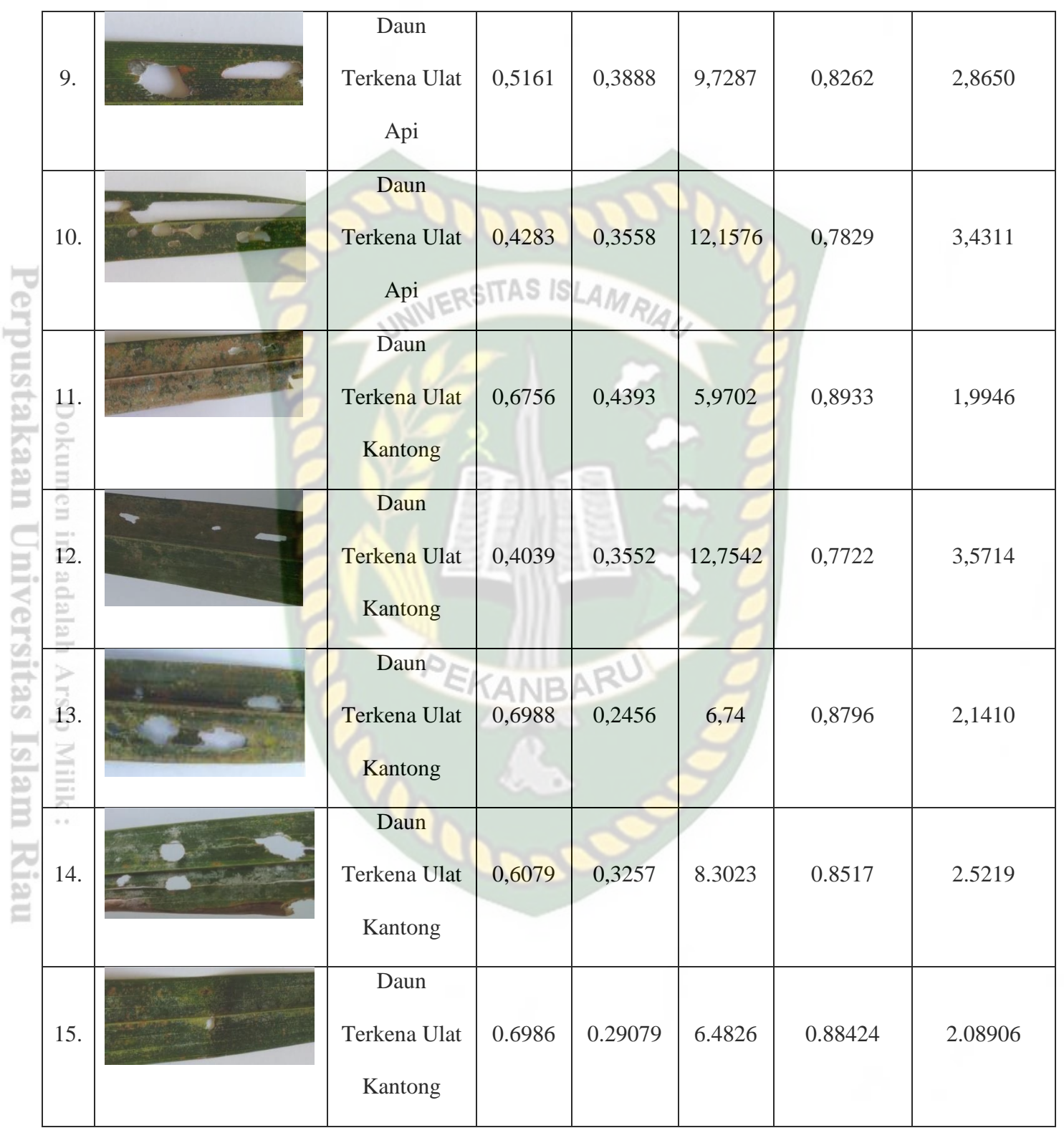

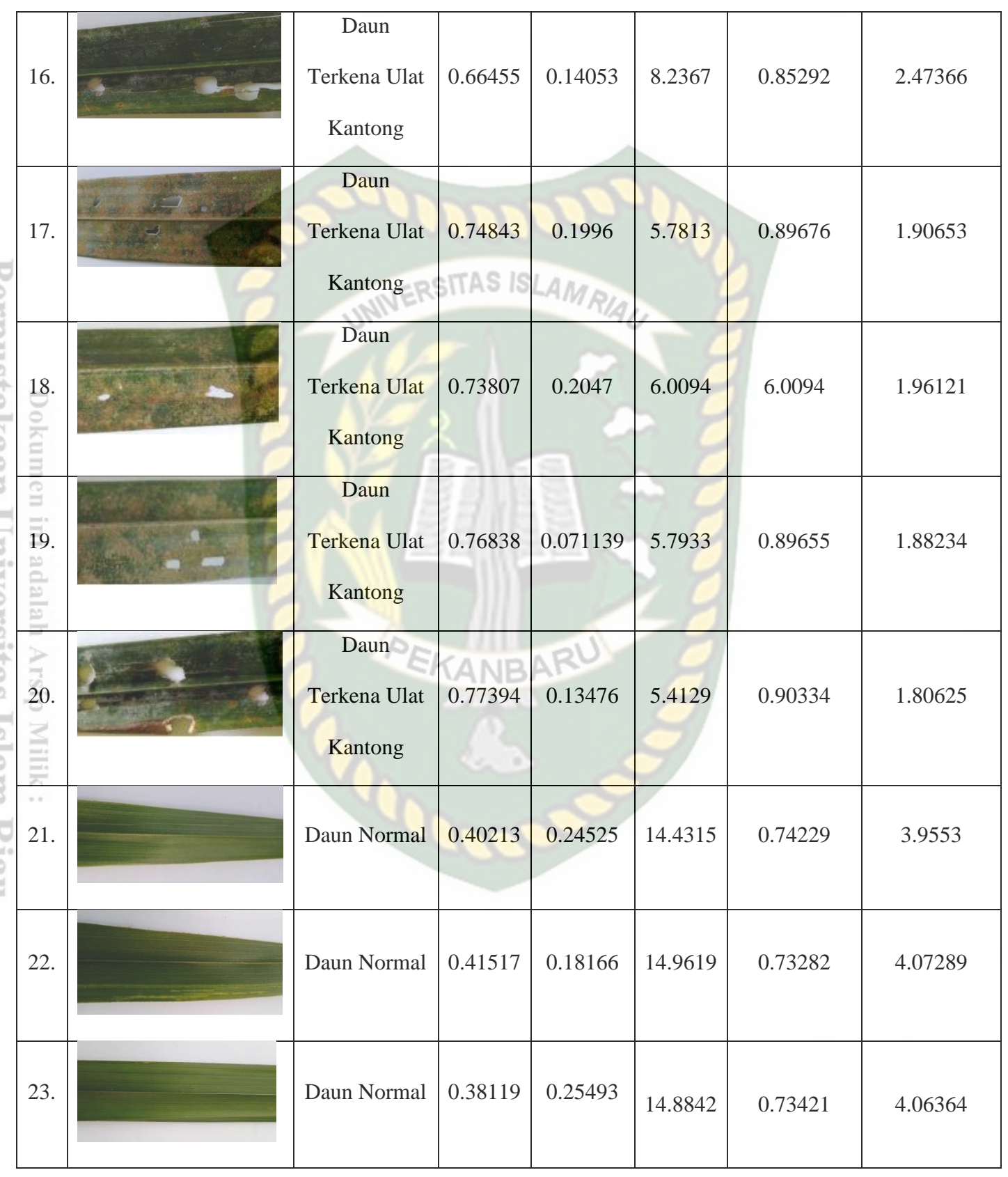

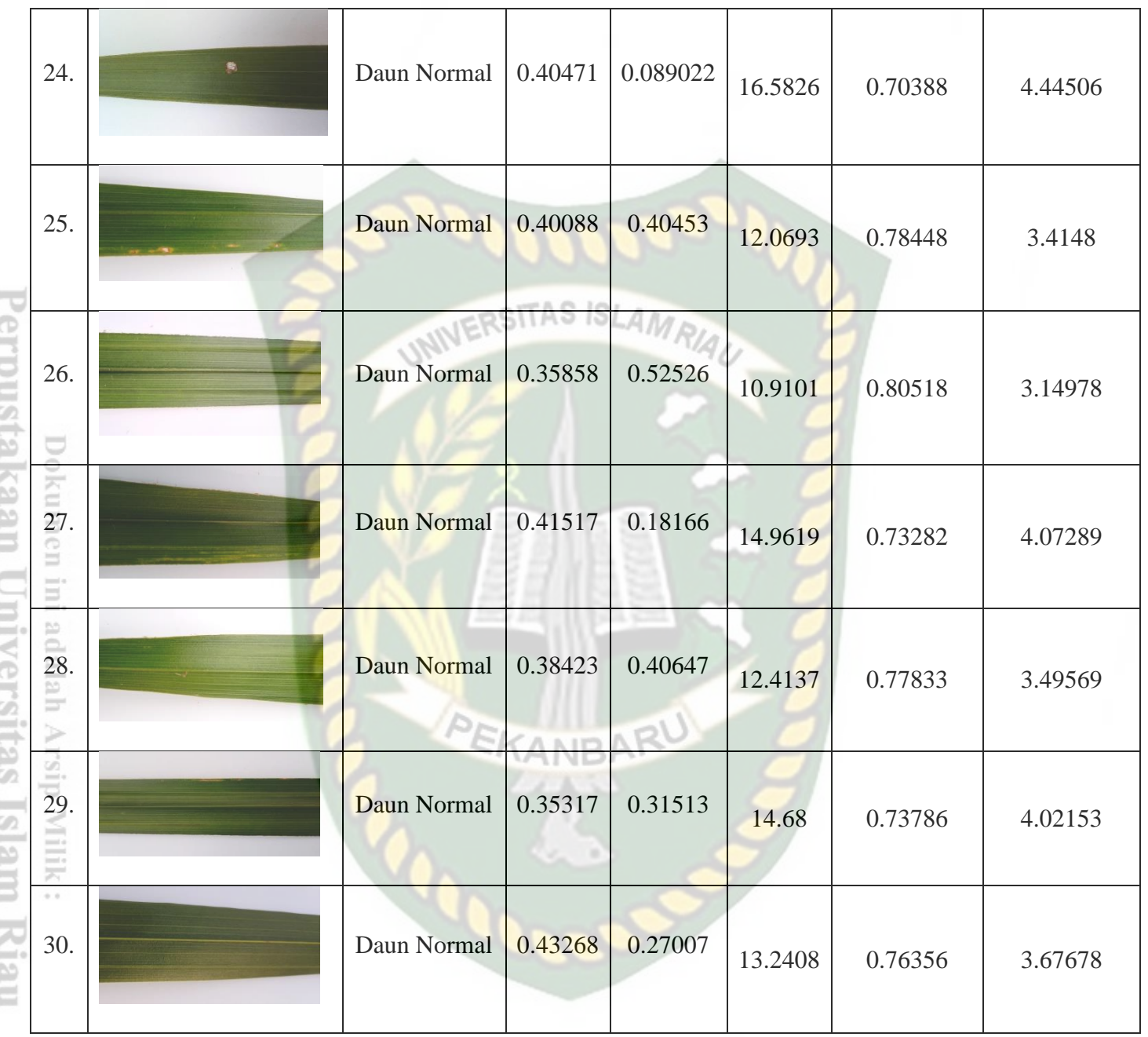

Dari hasil nilai setiap fitur glcm maka didapat kesimpulan dari pengujian

data testing pendeteksi daun kelapa sawit yang terkena hama pada Tabel 4.3 .

Tabel 4.3 Hasil Pengujian Data Testing

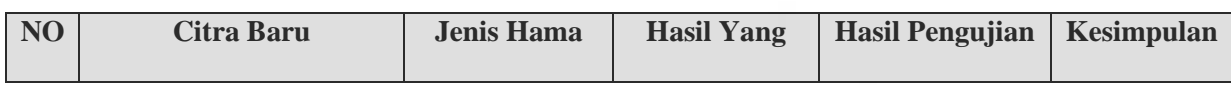

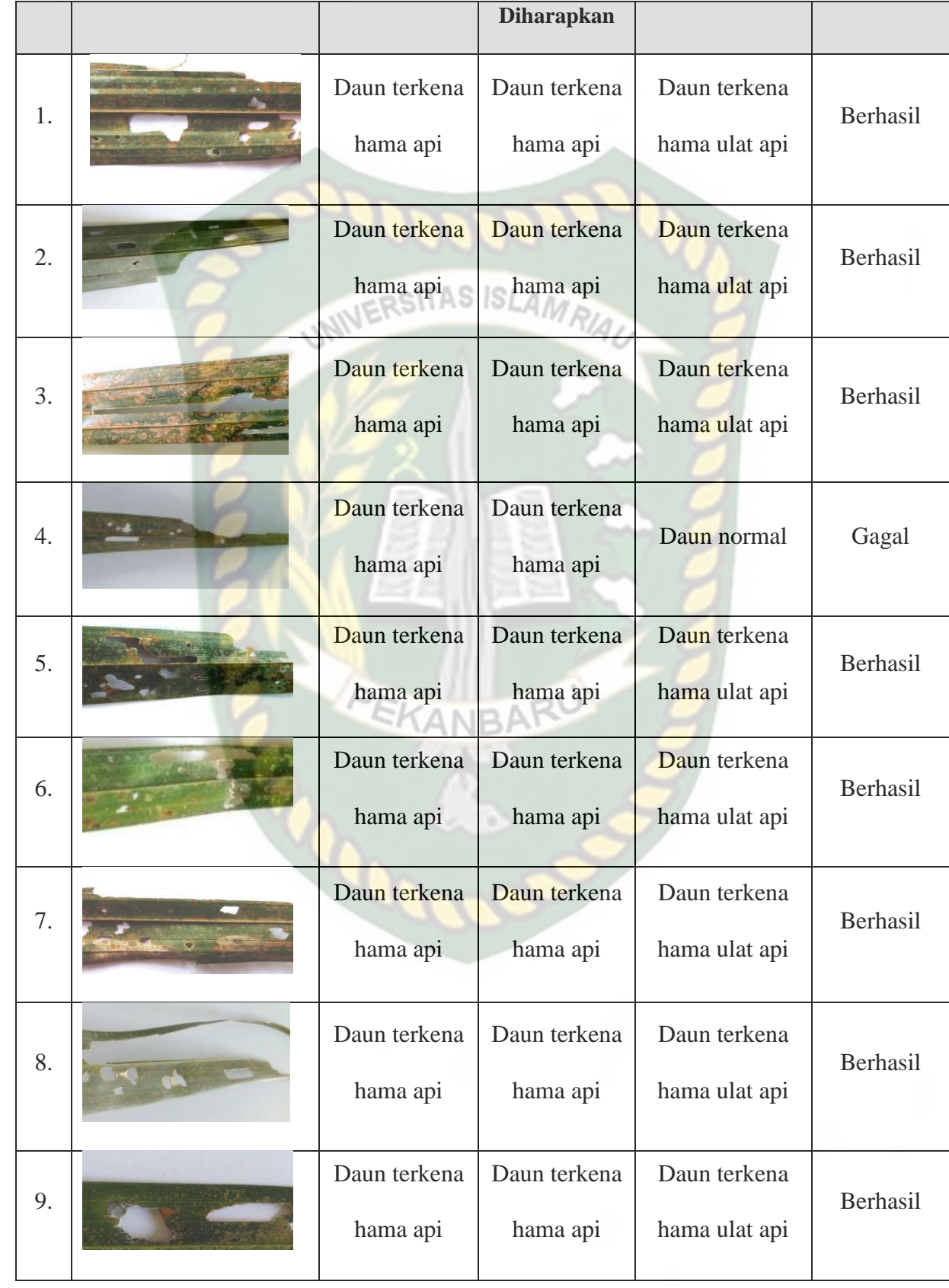

Dokumen ini adalah Arsip Milik:<br>Perpustakaan Universitas Islam Riau

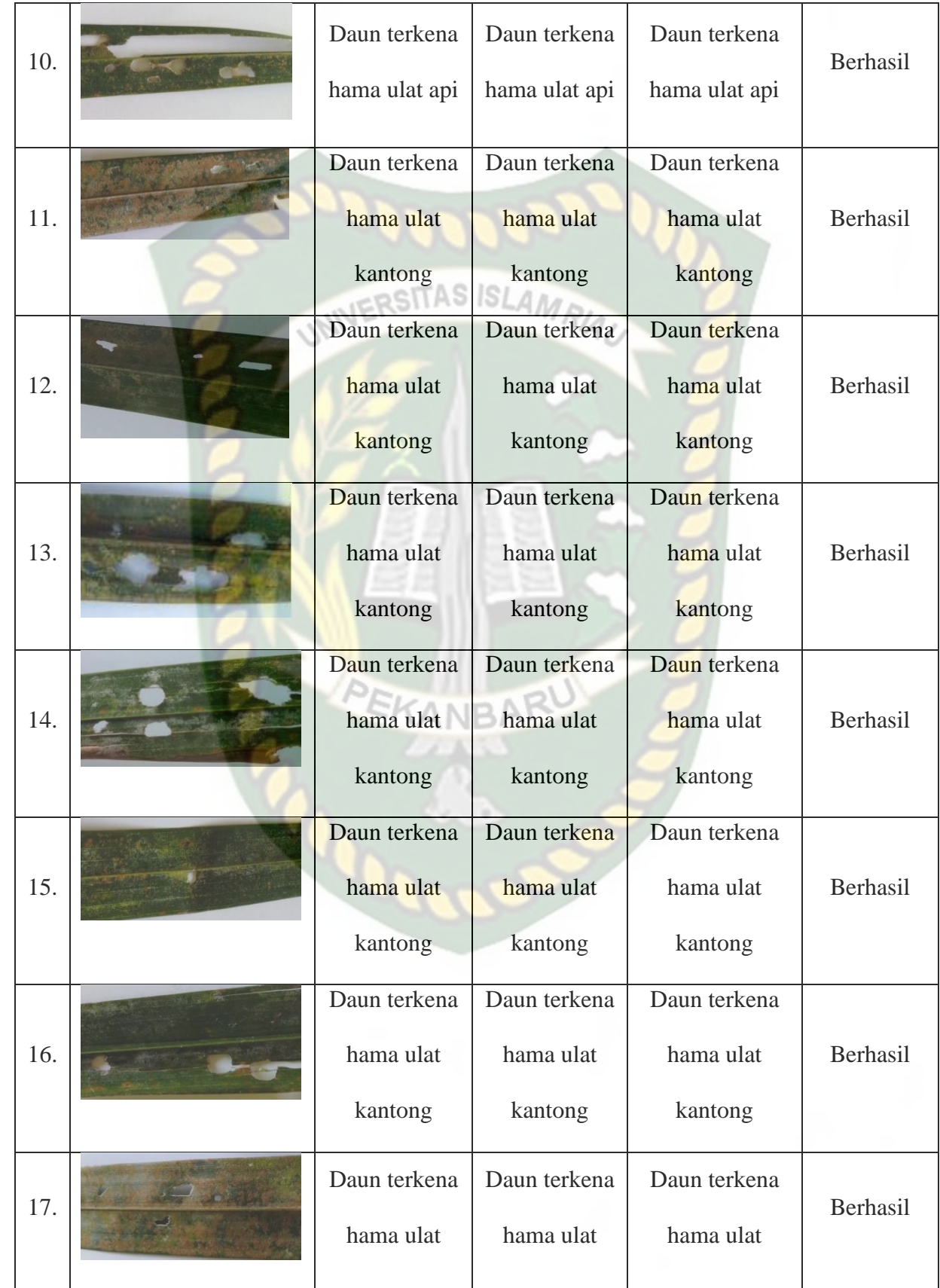

Perpustakaan Universitas Islam Riau Dokumen ini adalah Arsip Milik :
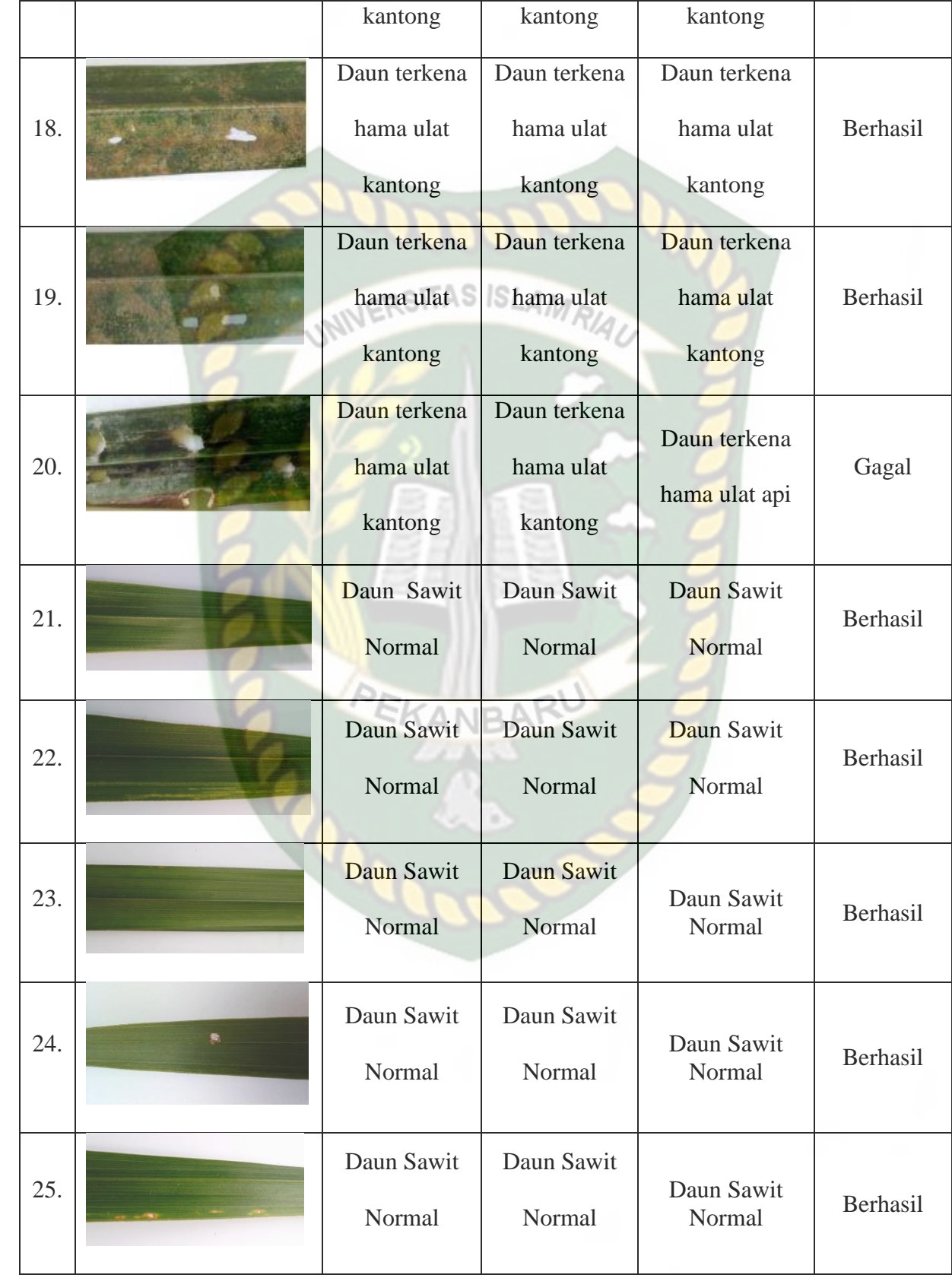

Perpustakaan Universitas Islam Riau Dokumen ini adalah Arsip Milik :

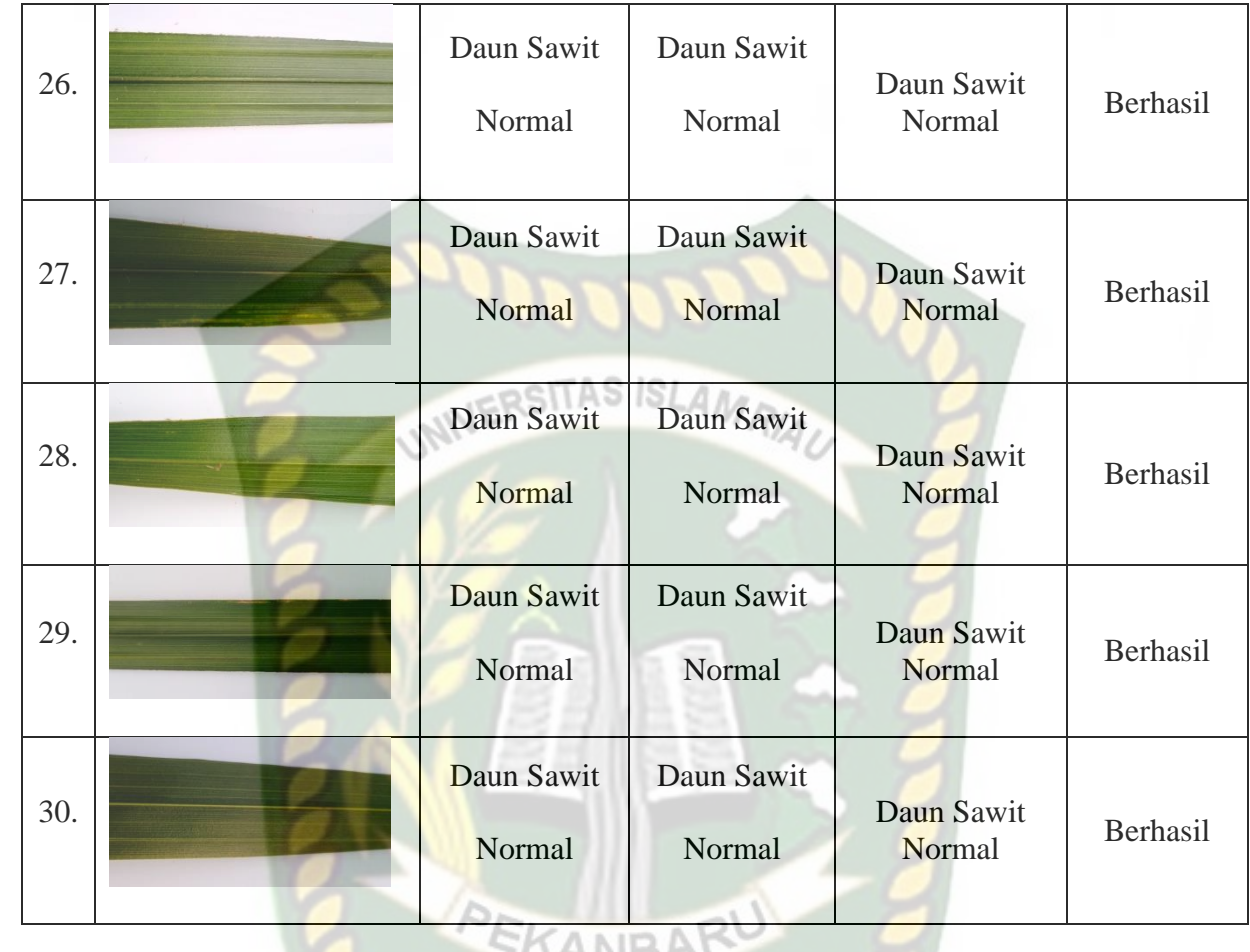

Dari hasil pengujian pada kinerja sistem terdapat pengujian yang berhasil dan gagal. Kesimpulan dari pengujian ini dapat dilihat pada tabel 4.4

Tabel 4.4 Kesimpulan Pengujian Deteksi Daun Kelapa Sawit

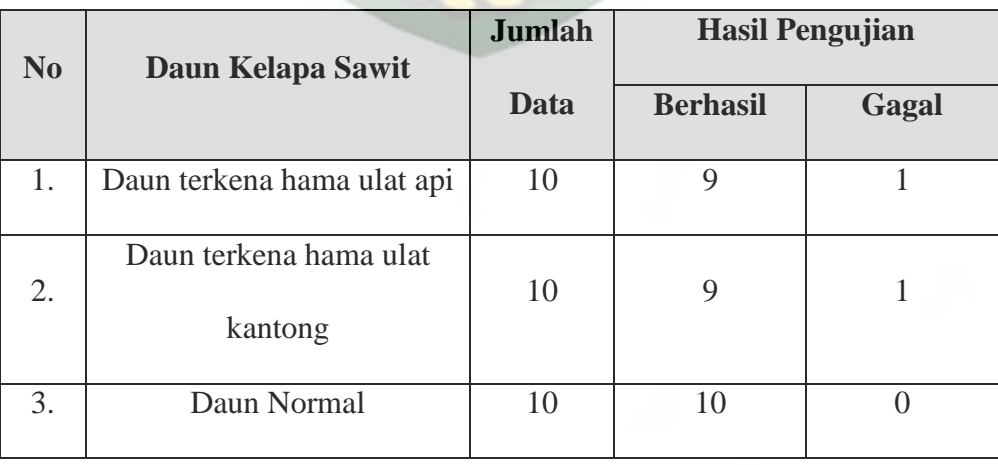

# **4.3 Kesimpulan Pengujian** *White Box*

Tingkat kemampuan pada sistem dapat di ketahui melalui persentase keberhasilan dalam melakukan pengolahan pada sistem yaitu dengan mencari tingkat akurasi sistem. Berikut cara menghitung akurasi keberhasilan sistem sebagaimana persamaan (6).

A. Daun Kepala Sawit Terkena Hama Ulat Api

$$
Akurasi = \frac{9}{10} x 100 %
$$

$$
= 90 %
$$

B. Daun Kelapa Sawit Terkena Hama Ulat Kantong

$$
A \kappa \text{urasi} = \frac{9}{10} x 100 \%
$$

$$
= 90 \%
$$

C. Daun Kelapa Sawit Normal

$$
Akurasi = \frac{10}{10} \times 100 \%
$$

 $= 100 \%$ 

D. Akurasi Pengujian Daun Kelapa Sawit Terkena Serangan Hama Ulat

Api, Ulat Kantong dan Daun Sawit Normal.

$$
Akurasi = \frac{28}{30} x 100 %
$$

 $= 93.3 %$ 

Berdasarkan hasil akurasi tersebut dapat disimpulkan bahwa sistem ini memiliki persentase yang dapat dilihat pada tabel 4.5 .

| N <sub>0</sub>                                                                          | Daun Kelapa Sawit                 | <b>Jumlah</b>      | <b>Hasil Pengujian</b>     |                            |
|-----------------------------------------------------------------------------------------|-----------------------------------|--------------------|----------------------------|----------------------------|
|                                                                                         |                                   | Data               | <b>Berhasil</b>            | Gagal                      |
| 1.                                                                                      | Daun terkena hama ulat api        | 10                 | $\mathbf Q$                |                            |
| 2.                                                                                      | Daun terkena hama ulat<br>kantong | 10<br>S ISLAMRIALL | 9                          | 1                          |
| 3.                                                                                      | Daun Normal                       | 10                 | 10                         | $\Omega$                   |
| <b>Persentase Total Pengujian</b><br>(Jumlah Pengujian Berhasil / Jumlah Data X<br>100% |                                   |                    | 28/30 x 100%<br>$= 93,3$ % | 2/30 x 100%<br>$= 6,66 \%$ |

Tabel 4.5 Kesimpulan Akurasi Pengujian

Dari hasil presentase akurasi, sistem memiliki performance baik dengan nilai total akurasi pengujian sebesar 93,3 %, sehingga aplikasi klasifikasi citra daun kelapa sawit yang terkena dampak serangan hama ini layak untuk diimplementasikan dan ditingkatkan lagi pada penelitian berikutnya.

### **BAB V**

#### **PENUTUP**

## **5.1 Kesimpulan**

Berdasarkan hasil perancangan sistem pendeteksi jenis hama yang menyerang daun kelapa sawit menggunakan pengolahan citra digital telah berhasil dilakukan serta melakukan pengujian pada sistem yang dibangun dapat disimpulkan sebagai berikut :

- 1. Sistem ini dapat mengetahui jenis hama yang menyerang daun tanaman kelapa sawit yaitu hama ulat api dan ulat kantong serta mendapatkan solusi penanganan untuk jenis hama tersebut.
- 2. Sistem dapat menerapkan 3 jenis daun kelapa sawit yang terdiri dari, yaitu : Daun Terkena Hama Ulat Api, Daun Terkena Hama Ulat Kantong, Daun Normal. ANBA
- 3. Penerapan metode K-NN disimpulkan menghasilkan pengenalan jenis hama daun yang baik dengan mendapatkan persentase ketepatan sebesar 93,3 %.

#### **5.2 Saran**

Saran penulis untuk sistem klasifikasi daun tumbuhan kelapa sawit menggunakan pengolahan citra digital dan metode K-NN ini masih memerlukan pengembangan lebih jauh, sistem ini hanya membandingkan dua jenis hama saja yaitu hama ulat api dan hama ulat kantong. Maka saran untuk pengembangan selanjutnya bisa menambahkan sebagai berikut :

- 1. Sistem dapat mendeteksi lebih banyak lagi jenis hama pada daun kelapa sawit.
- 2. Penelitian berikutnya disarankan dapat menggunakan metode lain untuk membandingkan jenis-jenis hama yang menyerang daun tumbuhan kelapa sawit, seperti metode jaringan syaraf tiruan.
- 3. Sistem dapat langsung mendeteksi jenis hama dengan berbagai macam bentuk latar belakang dari gambar daun yang diidentifikasi.
- 4. Mengembangkan sistem sekarang menjadi sistem aplikasi berbasis android.

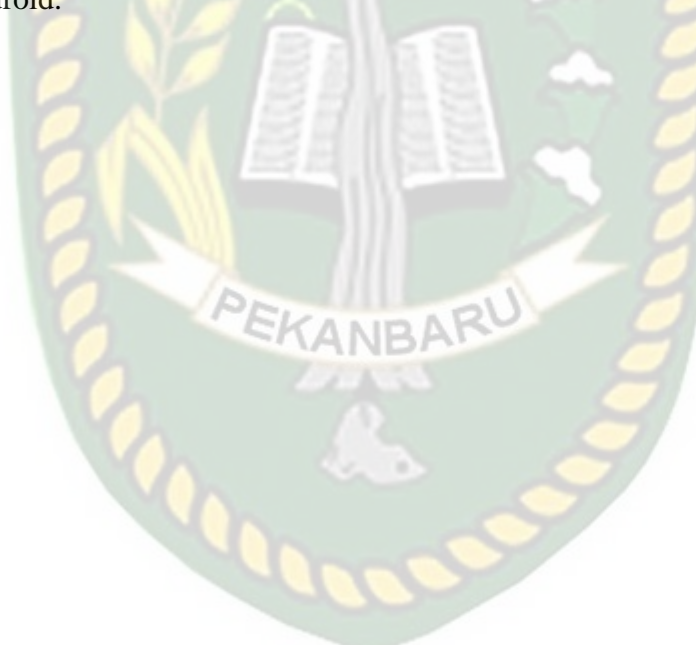

## **DAFTAR PUSTAKA**

- Ade Surya dan Xanty Adhi. 2018. Uji Akurasi Klasifikasi dan Validasi Data Pada Penggunaan Metode Membership Function dan Algoritma C45 Dalam Penilaian Penerimaan Beasiswa. *Jurnal SIMETRIS*. 9(1): 565-578.
- Amelia, Lia. 2012. Perbandingan Metode *Robert* Dan *Sobel* Dalam Mendeteksi Tepi Suatu Citra Digital. *Skripsi*. Jakarta: Universitas Pendidikan Indonesia.
- Aprias, Ricky. 2013. Implementasi Median Filter dan Metode *Histogram Equalization* Dalam Perbaikan Citra (*Image Enhancement*). *Skripsi*. Surakarta: Universitas Muhammadiyah Surakarta.
- Apriyansyah. 2016. Identifikasi Hama Serangga Pada Tanaman Kelapa Sawit Dan Pengajaran Di SMAN 2 Babat Supat. *Skripsi.* Palembang: Universitas Muhammadiyah Palembang.
- Candra Noor Santi, S.Pd, M.Kom. 2011. Mengubah Citra Berwarna Menjadi *Grayscale* dan Citra Biner. *Jurnal Teknologi Informasi* DINAMIK 16(1):14-19.
- Effendi, Rustam dan Agus Widanarko. 2010. *Teknis Budidaya Kelapa Sawit Di Areal Pasang Surut*. Jakarta: Agromedia Pustaka.
- Effendi, Rustam dan Agus Widanarko. 2011. *Buku Pintar Kelapa Sawit*. Jakarta: Agromedia Pustaka.
- Fittria Shofrotun Ni"mah, dkk. 2018. Identifikasi Tumbuhan Obat Herbal Berdasarkan Citra Daun Menggunakan Algoritma Gray Level Co-Occurrence Matrix dan K-Nearest Neighbour. *Jurnal Teknologi dan Sistem Komputer.* 6(2): 51-56.
- Grace Situmorang, dkk. 2019. Penerapan Metode *Gray Level Co-Occurrence Matrix* Untuk Ekstraksi Ciri Pada Telapak Tangan. *Jurnal Pengembangan Teknologi Informasi dan Ilmu Komputer.* 3(5): 11-12.
- Kadir, Abdul dan Adhi Susanto. 2013. *Teori dan Aplikasi Pengolahan Citra*. Yogyakarta: Andi.
- Labellapansa, A., Yulianti, A,. and Yuliani, A. 2019. *Segmentation of Palm Oil Leaf Disease using Zoning Feature Extraction. Jurnal ICoSET*. Pages 98- 101.
- Lukman Adlin Harahap, dkk. 2018. Identifikasi Penyakit Daun Tanaman Kelapa Sawit dengan Teknologi Image Processing Menggunakan Aplikasi Support Vector Machine. *Jurnal ANR.* 1(2): 53-59.
- Munir. R. 2004. Pengolahan Citra Digital Dengan Pendekatan Algoritmik. *Jurnal Informatika Bandung*, Bandung.
- Neneng, dkk. 2016. Support Vector Machine Untuk Klasifikasi Citra Jenis Daging Berdasarkan Tekstur Menggunakan Ekstraksi Ciri Gray Level Co-Occurrence Matrix. *Jurnal Sistem Informasi Bisnis.* 6(1): 1-10.
- Pribadi, A. and Anggraeni, I. 2011. Pengaruh Temperatur dan Kelembapan Terhadap Tingkat Kerusakan Daun Jabon. *Jurnal Penelitian Hutan dan Tanaman.* 8(1): 1-7.
- Rakhmawati, Puji Utami, Yuliana Melita Pranoto, Endang Setyati. 2018. Klasifikasi Penyakit Daun Kentang Berdasarkan Fitur Tekstur Dan Fitur Warna Menggunakan Support Vector Machine. *Jurnal SENTRA.* 1-8.
- Sastrosayono, Selardi. 2003. *Budidaya Kelapa Sawit*. Jakarta: Agromedia Pustaka.
- Sunarko. 2014. *Budidaya Kelapa Sawit Di Berbagai Lahan*. Jakarta: Agromedia Pustaka.
- Wood, B.J. 1968. . *Pests Of Oil Palms in Malaysia And Their Control.* Kuala Lumpur: Incorporated Society of Planters.
- Yuliani, A., Labellapansa, A., dan Yulianti, A. 2019. Klasifikasi Citra Daun Kelapa Sawit Yang Terkena Dampak Hama Menggunakan Metode *K-Nearest Neighbor. Jurnal SNIMed* . Pages 73-78.
- Yuwono, Bambang. 2010. *Image Smoothing* Menggunakan *Mean Filtering, Median Filtering, Modus Filtering* dan *Gaussian Filtering*. *Jurnal Telematika* 7(1): 65-75.